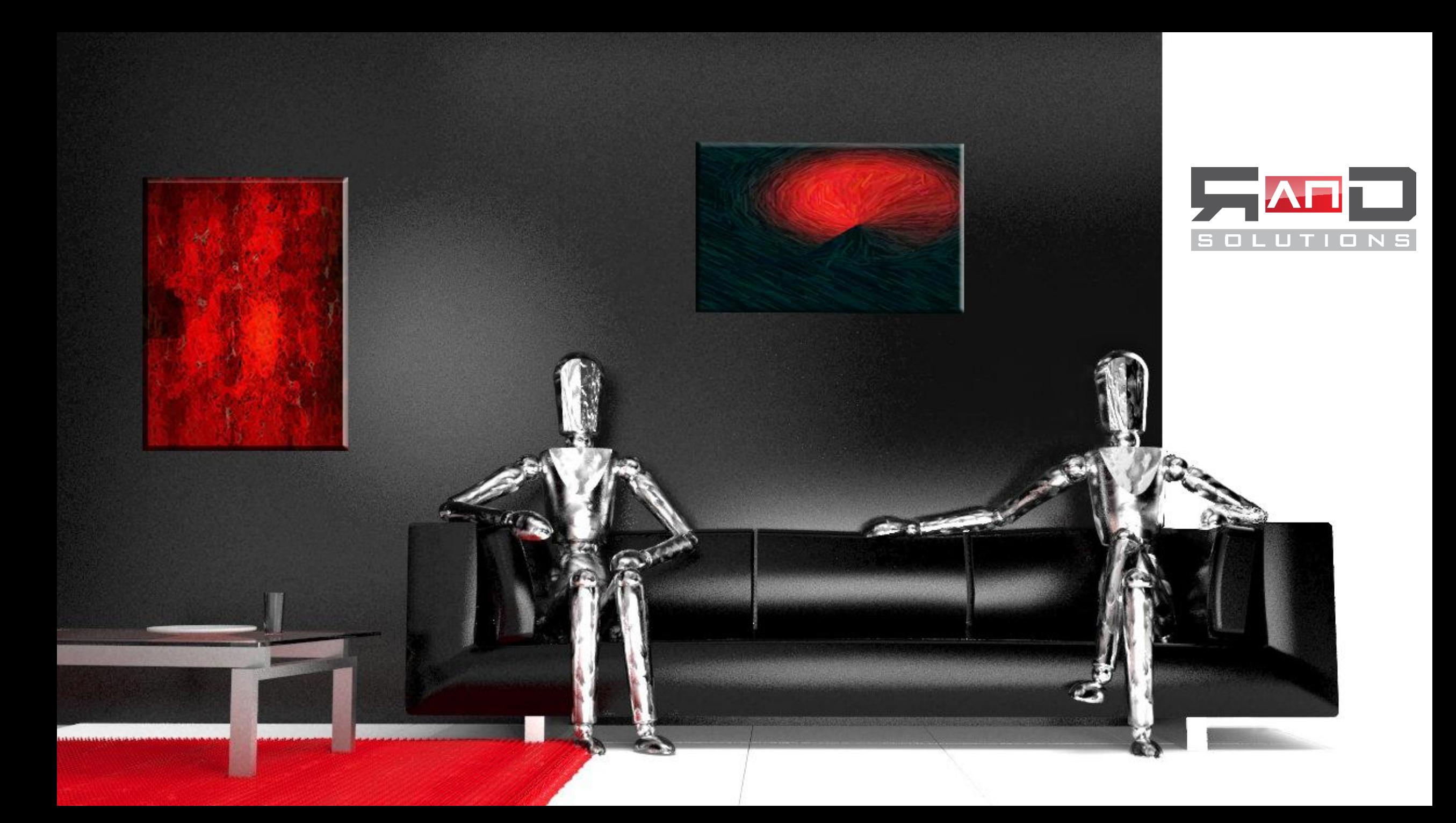

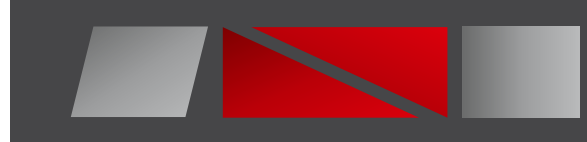

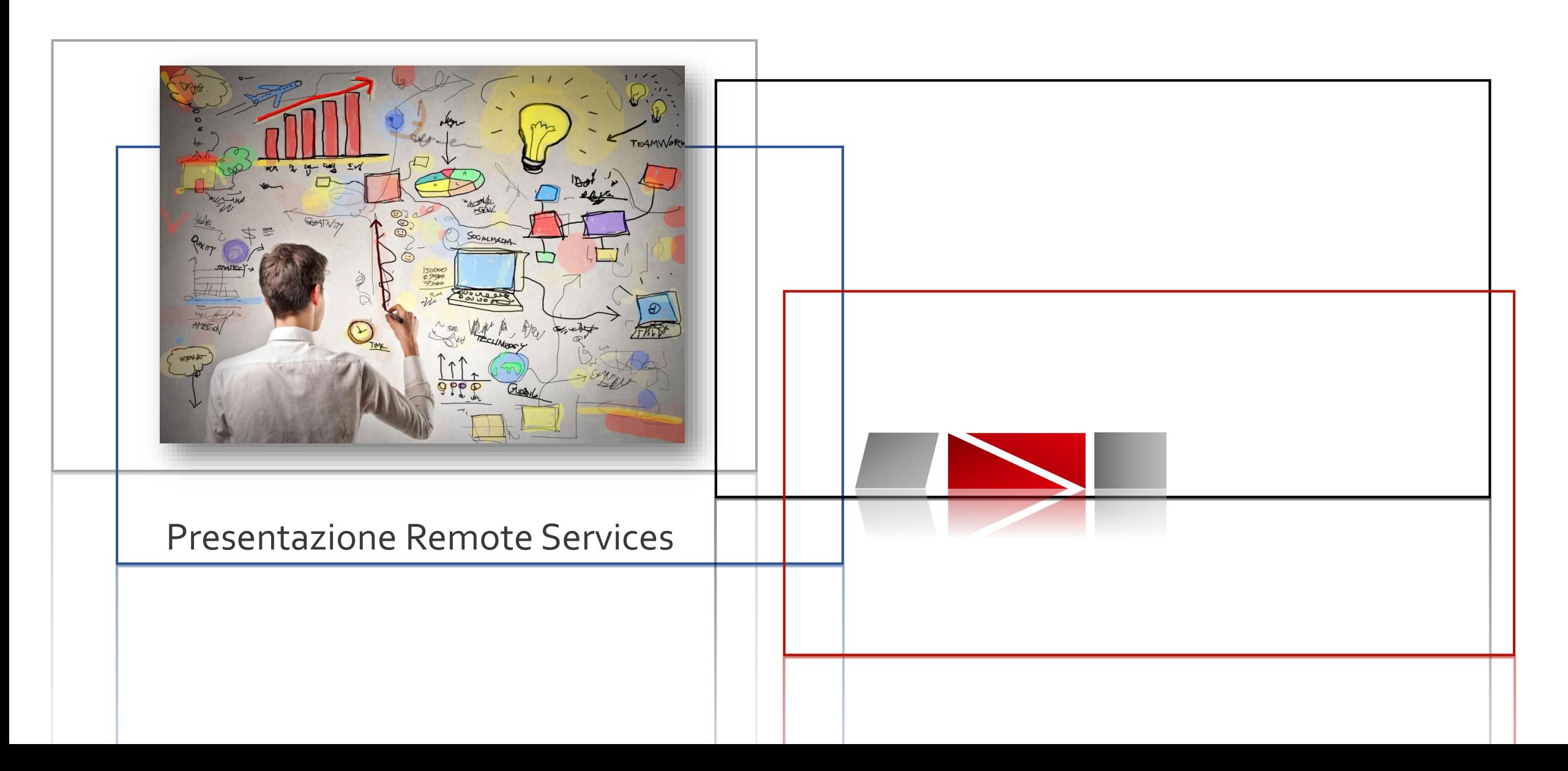

### Remote Services Infrastructure

*RanD si propone nella consulenza per l'implementazione di soluzioni in ambito Remote Services e/o nell'offrire una soluzione infrastrutturale integrata per il monitoraggio, l'help desk e call center e la gestione di tecnici di "field" non soltanto in ambito IT e TLC ma per qualsiasi azienda che abbia la necessità di gestire richieste di intervento.*

abbia la necessità di gestire richieste di intervento.

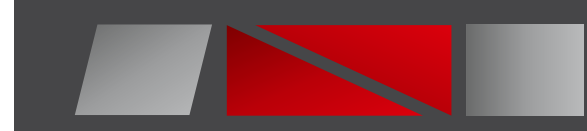

## Remote Services

- Unico punto di contatto (Single Point Of Contact)
- Gestire centralmente i sistemi distribuiti
- Controllare lo stato di efficienza dell'infrastruttura IT
- Controllare lo stato di efficienza dell'infrastruttura TELCO
- Controllare lo stato di efficienza di strutture SP ( Special Purpose )
- Agire in modo preventivo oltre che reattivo
- Amministrare processi e procedure dei sistemi informativi
- Accesso a risorse specializzate aggiornate
- Disponibilità del servizio H24 (24 ore al giorno 365 giorni/anno)
- Livelli di servizio concordati
- Gestione del servizio basata sulle Best Practices di settore, metodologia ITIL, livelli di servizio in linea con lo standard AIPA
- Rispetto delle Policy di sicurezza
- Reportistica on-line fruibile liberamente dal cliente

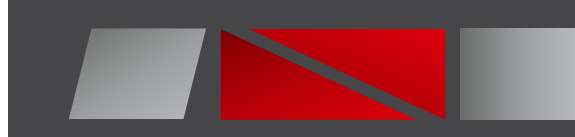

# Monitoring

### Monitoring

### *Monitoring area IT*

- *Network & Firewall*
- *System & Storage*
- *Application*
- *DB*
- *Sicurezza Logica*
- *Printer*
- *Application*

### *Monitoring area TELCO*

- *Network Telco Terrestre*
- *Network Ponti Radio*
- *System (Server)*
	-

### **System (Servel**

### *Centrali Termiche Centrali Elettriche Centrali Fotovoltaiche Gruppi UPS / Gruppi di Continuità Gestione Allarmi Ascensoristica Video Sorveglianza Domotica PLC ( Programmable Logic Controller ) Arduino - Raspberry*

*Monitoring Special Purpose*

### *Monitoring Strutturale*

- *Edifici*
- *Autostrade*
- *Ponti*
- *Strutture Metalliche*
- *Monumenti*

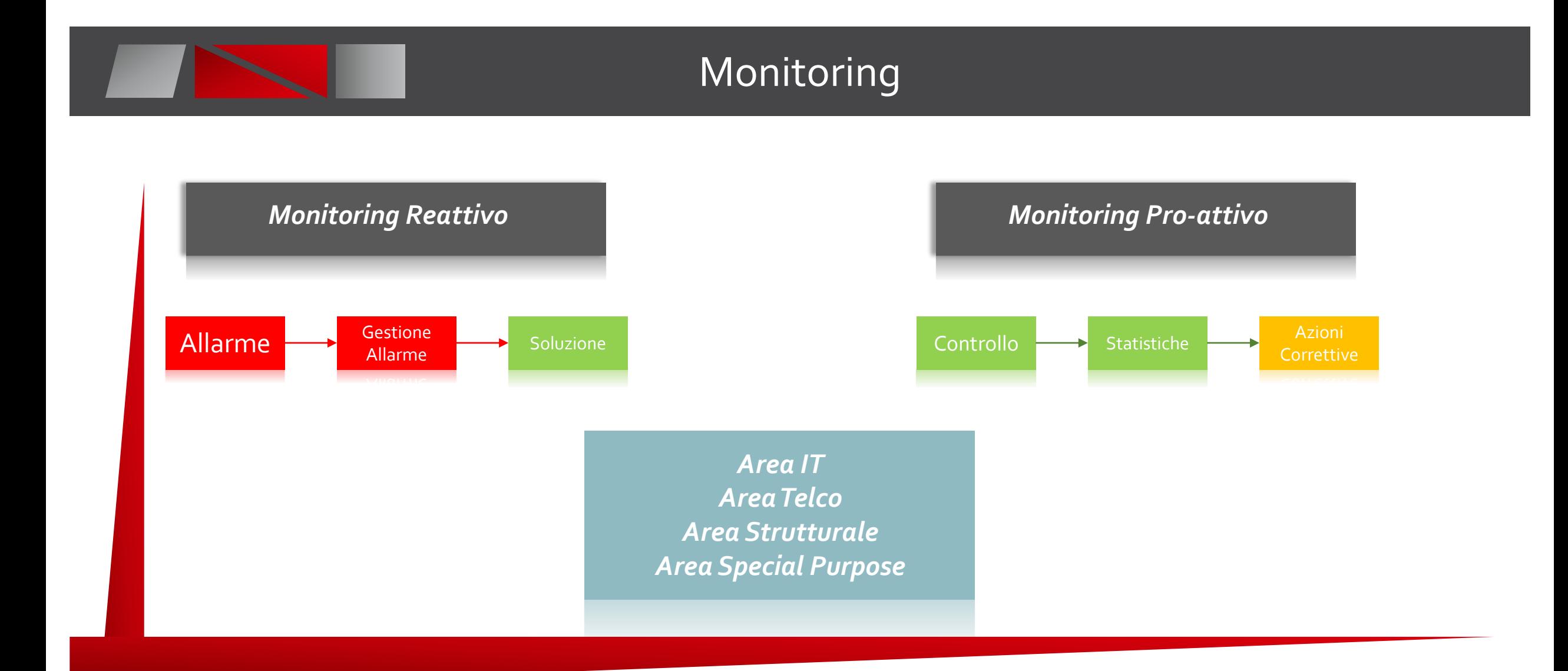

# Monitoring

### *Monitoring area TELCO*

- *Network Telco Terrestre*
- *Network Ponti Radio*
- *System (Server)*
- · System (Server)
- 

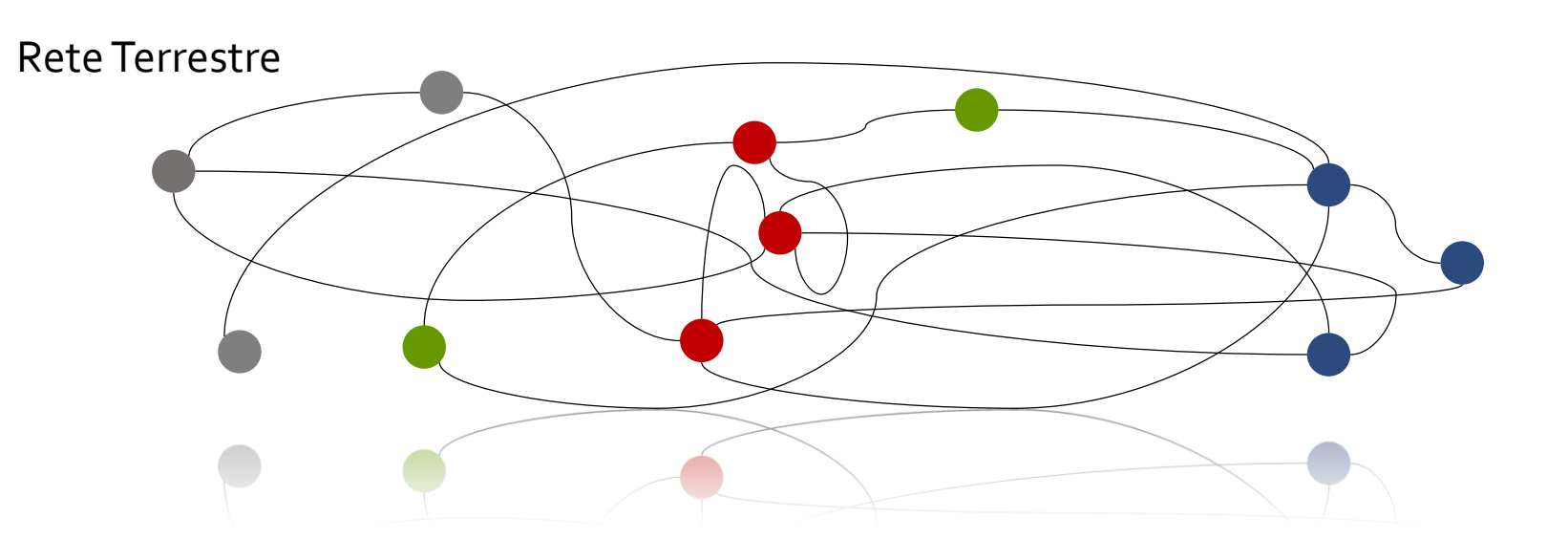

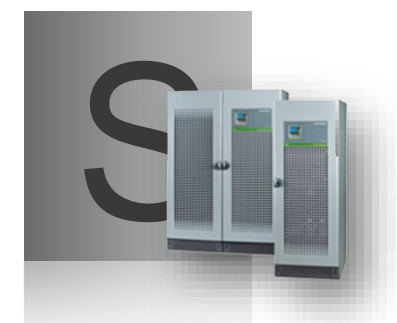

Strutture System a supporto/gestione delle reti

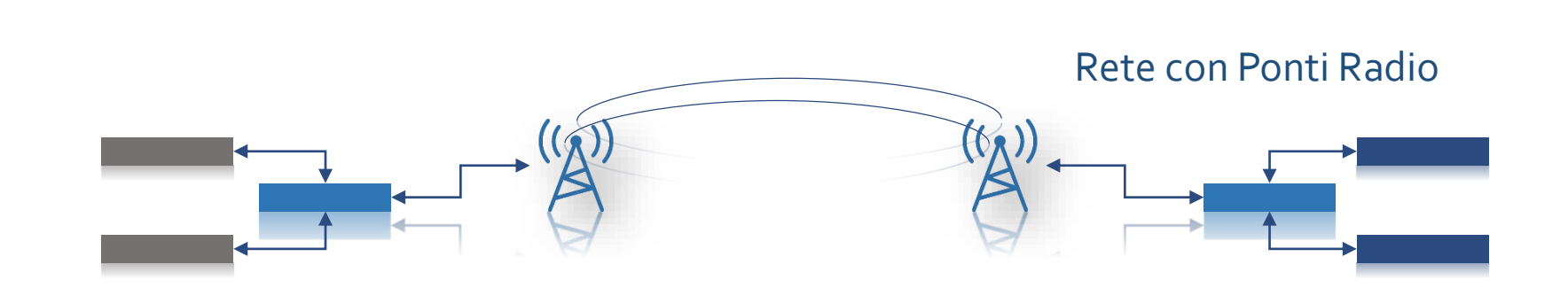

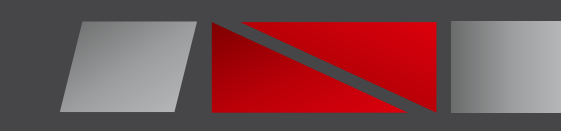

# Device Monitorati

### *Monitoring area IT*

- *Network & Firewall*
- *System & Storage*
- *Application*
- *DB*
- *Sicurezza Logica*
- *Printer*
- *Application*

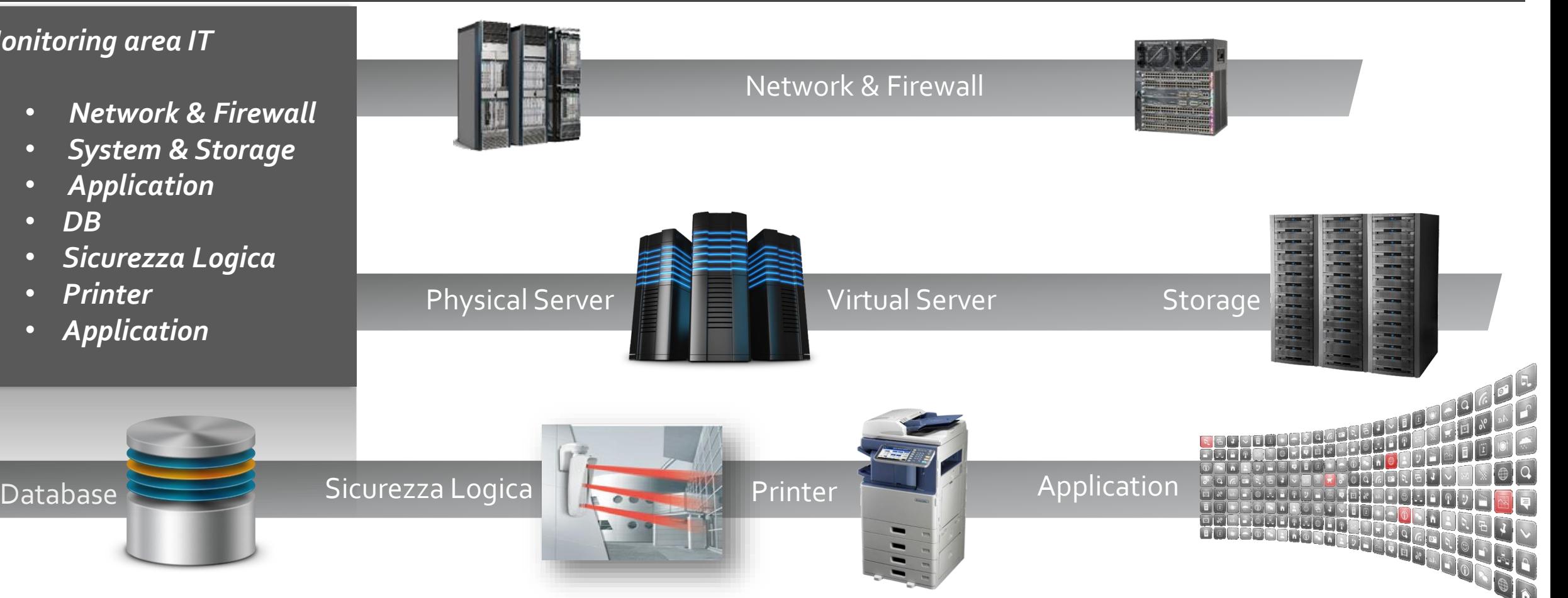

In funzione dell'oggetto monitorato e della grandezza di cui si vorrà effettuare il monitoring, il servizio può essere agentless, cioè senza un software specifico installato sull'oggetto controllato, o richiedere l'attivazione dell'agent di sistema SNMP o l'installazione di uno specifico agente.

# Monitoraggio Parametri Hardware

### Memoria

- **Massima Capacità**
- Slot
- $ECC$
- **Frequenza**
- $T$ Timing
- **Manufactor**
- **Part Number**
- **Serial Number**
- **Capacity**
- $T$ ype
- Velocità
- **Frequenza**
- $T$ Timing
- Data Width
- **Manufactoring date**
- EPP SPD
- XMP SPD
- **Memoria Totale**
- **Memoria Libera**
- **Memoria Occupata Page File Libero**
- 
- PageFile Totale
- PageFile Occupato
- CRC Error
- **Registry size**

### **CPU**

- **Numero CPU Nome CPU**
- **Clock**
- FSB
- **Temperatura**
- **Uso CPU User Mode**
- 
- **Uso CPU System Mode**
- Uso CPU Low Priority User Mode
- Uso CPU Idle Task
- Uso CPU I/O Wait
- **Servicing IRQ**
- 
- 

- 
- **Servicing soft IRQ**
- **Steal**

### Ambiente

- Quantità di Ventole
- RPM
- Stato
- **Temperatura**
- Bus Voltaggio
- **Serial Number**

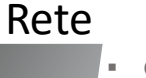

- Quantità Modello
- **Stato Amministrativo**
- $MAC$
- $Tipo$
- Velocità
- $\blacksquare$ IP
- Slot

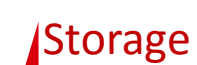

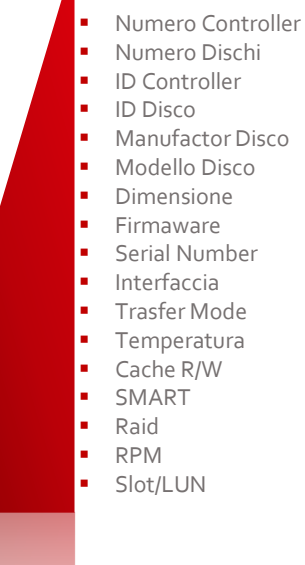

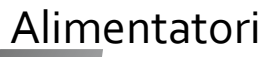

- Quantità
	- Slot
	- Voltaggio Minimo
	- Voltaggio Massimo
	- Voltaggio Corrente
	- **Stato Operativo**
	- **Stato Amministrativo**
	- **Temperatura**

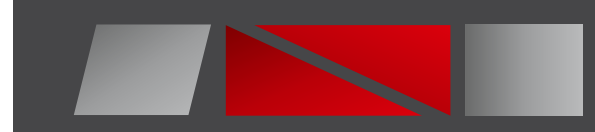

## Network & Firewall

- La gestione dei device di rete è principalmente demandata al sistema di monitoring, che, tra le altre funzioni, si preoccupa di mantenere aggiornato l'elenco degli apparati gestiti con relativa configurazione software e hardware appoggiandosi a script scritti "ad hoc".
- **Inoltre è possibile configurare i tipici controlli per ogni device, che genereranno** anche report aggiuntivi rispetto a quelli di default del prodotto.
- **Tali controlli saranno:**
- Round Trip Time, cioè il tempo di attraversamento della rete, con soglie di warning e di critical.
- Carico di CPU, misurata come media dell'occupazione di CPU ad intervalli di tempo prestabiliti
- **Occupazione di banda, in termini di byte in ingresso e in uscita. Per gli apparati di** WAN verrà configurato un controllo per ogni interfaccia attiva.
- Errori di trasmissione, cioè somma degli errori in ingresso e in uscita in una unità di tempo. Per gli apparati di WAN verrà configurato un controllo per ogni interfaccia attiva
- **Pacchetti persi in un intervallo di tempo stabilito con soglie di warning e critical**
- Raggiungibilità di rete
- Ricezione di trap Pre Configurate

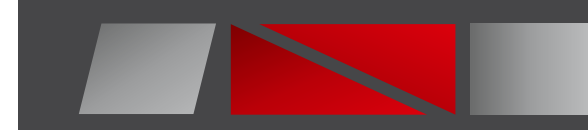

## Server & Storage

- Server Raggiungibilità in rete
	- **D**Occupazione spazio disco
	- **Occupazione Memoria**
	- Dimensione dello SWAP File
	- Carico di CPU
	- **Esecuzione di servizi/demoni/processi specifici**
	- Esecuzione dei soli servizi autorizzati per rilevare eventuali servizi attivi non previsti.
	- Verifica del valore di variabili d'ambiente confrontati con valori attesi
	- Ricerca di stringhe d'errore nei file di log
	- Invio di eventi rilevati dal sistema e registrati nell'eventlog. Per effettuare tale controllo potrà essere esteso l'agente SNMP di sistema o, dove preferibile, potrà essere installato un agente specifico.

Storage Per l'ambiente storage si prevedono i controlli già elencati relativamente ai sistemi. Si implementeranno inoltre dei controlli sull'esito delle operazioni di backup, gestite come invio di trap dal sistema verso il sistema centrale al termine dell'operazione di salvataggio.

- **Raggiungibilità in rete**
- **Occupazione spazio disco**
- **D**Occupazione Memoria
- Dimensione dello SWAP File
- Carico di CPU
- **Esecuzione di servizi/demoni/processi specifici**
- Esecuzione dei soli servizi autorizzati per rilevare eventuali servizi attivi non previsti.
- Verifica del valore di variabili d'ambiente confrontati con valori attesi
- Ricerca di stringhe d'errore nei file di log
- Invio di eventi rilevati dal sistema e registrati nell'eventlog. Per effettuare tale controllo potrà essere esteso l'agente SNMP di sistema o, dove preferibile, potrà essere installato un agente specifico
- **Controllo operazioni di backup**

# Applicazioni

### **Active Directory**

- Verifica della disponibilità delle funzionalità del servizio diActive Directory
- L'interrogazione delle porte di rete dei servizi offerti (389/636/390/3268/3269/135 tcp)
- L'interrogazione tramite ricerca di nomi di risorse definite nell'albero
- Controlli di autenticazione tramite Ldap
- Disponibilità ed allineamento dei servizi DNS
- Disponibilità dei servizi di DHCP

### **Web Internet**

- Verifica della disponibilità di rete dell'applicazione infrastrutturale, Web server, interrogando le porte IP del servizio (80/443 tcp)
- Ambiente Storage ■ Verifica esecuzione servizi/demoni web server
	- Verifica esecuzione servizi/demoni/processi dell'applicativo web ospitato
	- Verifica disponibilità del servizio/demone database
	- Verifica della disponibilità in rete del database interrogando la porta IP specifica del servizio
	- Interrogazione di una pagina campione
	- **verifica risoluzione nome**
	- Verifica blocco per una utenza campione
	- Verifica blocco websense per un sito campione

### **Web Intranet**

- Verifica della disponibilità di rete dell'applicazione infrastrutturale, Web server, interrogando le porte IP del servizio (80/443 tcp)
- Verifica esecuzione servizi/demoni web server
- Verifica esecuzione servizi/demoni/processi dell'applicativo web ospitato
- Verifica esecuzione

# Applicazioni

### **Proxy**

- Verifica della disponibilità di rete dell'applicazione infrastrutturale, interrogando le porte IP del servizio
- Verifica esecuzione servizi/demoni Proxy Server
- Verifica di un sito campione ed in caso di failure di un secondo sito prima di segnalare un potenziale problema nel servizio proxy

### **RDBMS**

- **Monitoring dell'uptime del database**
- **Ambiente Storage dimensioni database** 
	- **Monitoring degli archivi**
	- **Monitoring dei tablespace**
	- **Monitoring dei Rollback segment**
	- **Monitoring sessioni attive**
	- **Monitoring del Buffer Cache Hit Ratio**
	- **Monitoring dei log**

### **Posta Elettronica**

- Verifica della disponibilità di rete dell'applicazione infrastrutturale, interrogando le porte IP del servizio (25/110/143/465/995 tcp)
- Verifica esecuzione servizi/demoni mail Server
- Verifica di corretta ricezione di una mail di test
- Verifica delle caselle utente. Tale controllo necessita l'installazione di un agente specifico sul sistema di posta il quale si preoccuperà di interrogare il server con una specifica query WBEM/WMI

### **Citrix/Terminal Server**

- Verifica della disponibilità del servizio terminal server in rete interrogando le porte IP specifiche del servizio (1494/2598/3389 tcp)
- Verifica esecuzione dei servizi base dell'applicativo
- Monitoraggio del numero di connessioni utente contemporaneamente presenti

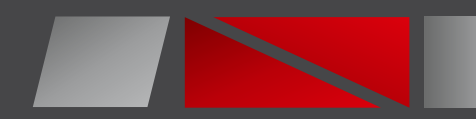

Uno dei valori aggiunti importanti è la nostra capacità di:

- Implementare customizzazioni del sistema di monitoraggio in base alle esigenze dei Clienti
- Di sviluppare plugin per poter monitorare device particolari e/o applicazioni cliente (a titolo di esempio abbiamo implementato dei plugin per il monitoraggio del processo applicativo di chiusura delle casse in ambito GDO)
- Di poter integrare il sistema di monitoraggio con sistemi cliente esistenti, in particolare con sistemi di trouble ticketing, app mobile per la gestione degli allarmi e molto altro

# Monitoring

### *Monitoring Special Purpose*

 *Centrali Termiche Centrali Elettriche Centrali Fotovoltaiche Gruppi UPS / Gruppi di Continuità Gestione Allarmi Ascensoristica Video Sorveglianza Domotica PLC ( Programmable Logic Controller ) Arduino - Raspberry*

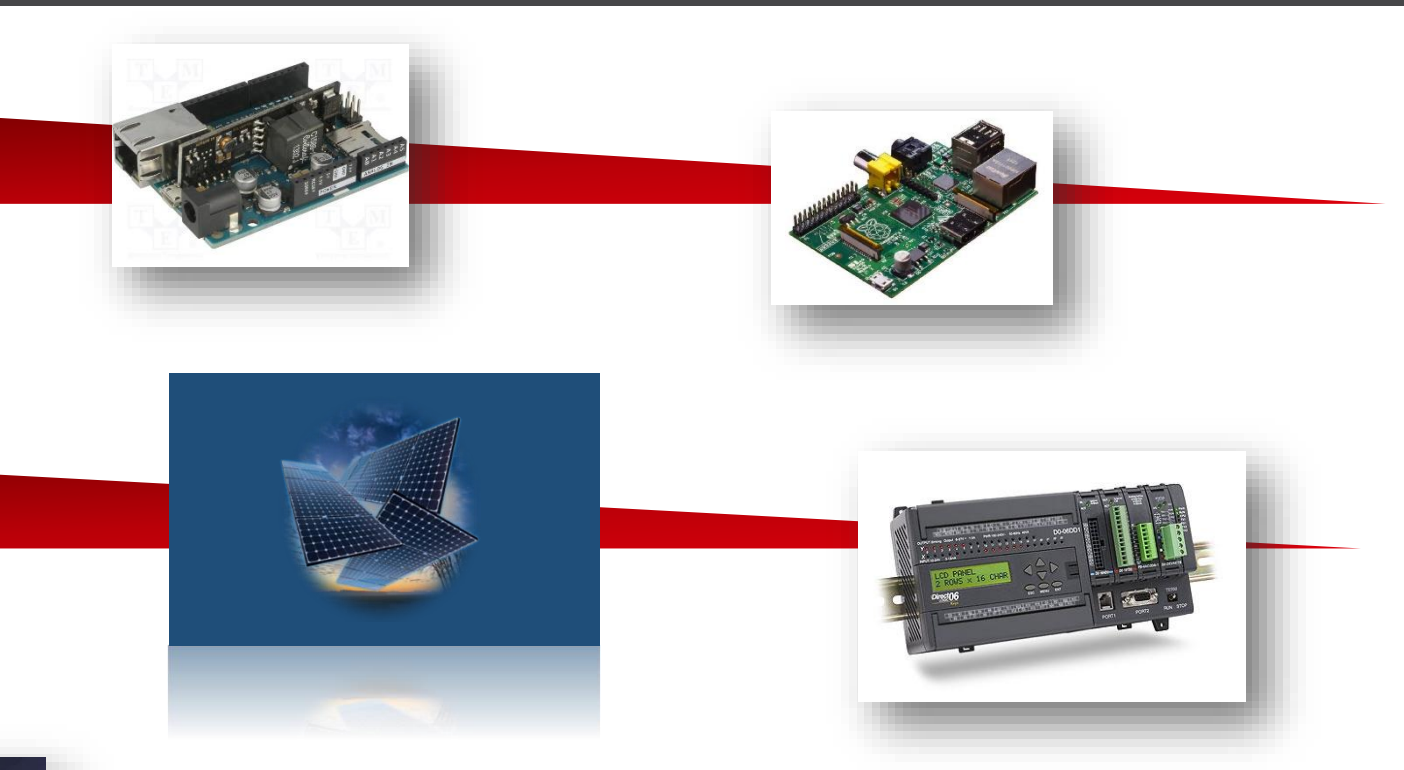

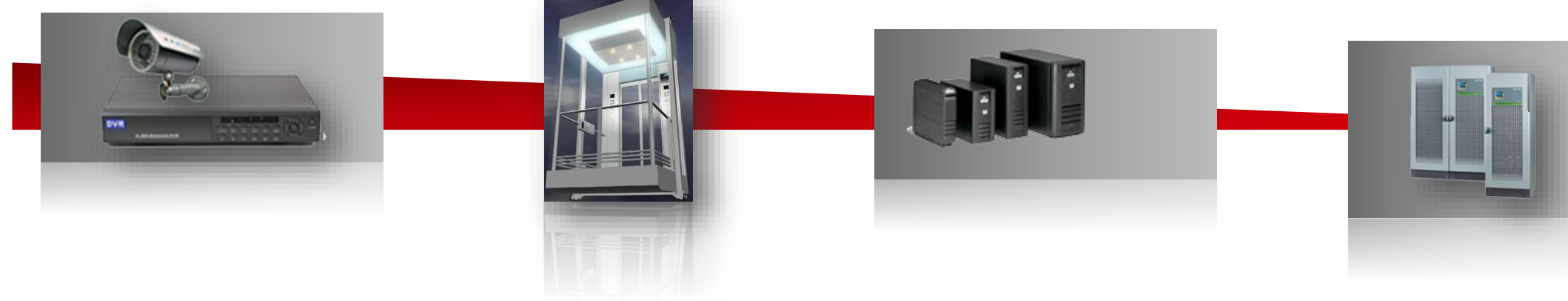

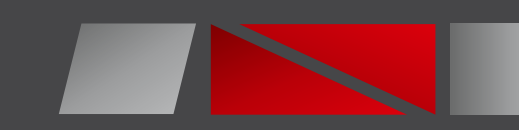

# Monitoring Video Sorveglianza

### *Monitoring Special Purpose*

 *Centrali Termiche Centrali Elettriche Centrali Fotovoltaiche Gruppi UPS / Gruppi di Continuità Gestione Allarmi Ascensoristica Video Sorveglianza Domotica PLC ( Programmable Logic Controller )*

Le Nostre soluzioni permettono quindi la realizzazione di strutture per monitorare tutta la parte IT .

E' fondamentale avere sempre il controllo di tutti gli apparati che compongono una struttura di Video Sorveglianza. In questo settore e' importante il monitoraggio strutturato della parte IT

*Monitoring Video Sorveglianza Telecamere DVR Storage Server Sensoristica*

- *Network*
- *Applicativi*

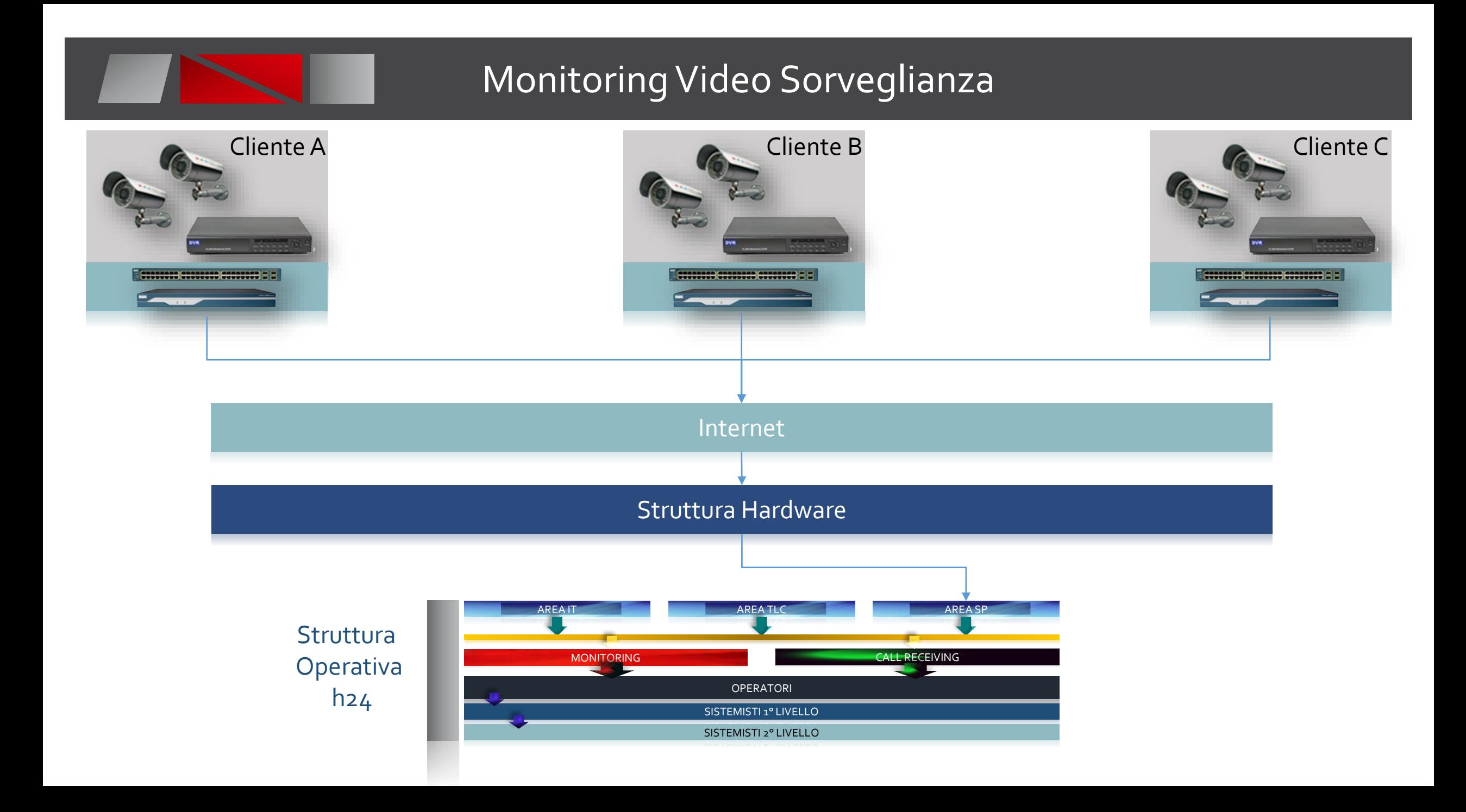

# PLC ( Programmable Logic Controller )

### *Monitoring Special Purpose*

- *Centrali Termiche Centrali Elettriche*
- *Centrali Fotovoltaiche*
- *Gruppi UPS / Gruppi di Continuità*
- *Gestione Allarmi Ascensoristica*
- *Video Sorveglianza*
- *Domotica*
- *PLC ( Programmable Logic Controller )*

Le nostre soluzioni riescono a gestire qualsiasi tipologia di Esigenza sia sotto il profilo progetto che implementazione

In moltissimi settori Industriali e' fondamentale l'utilizzo dei PLC

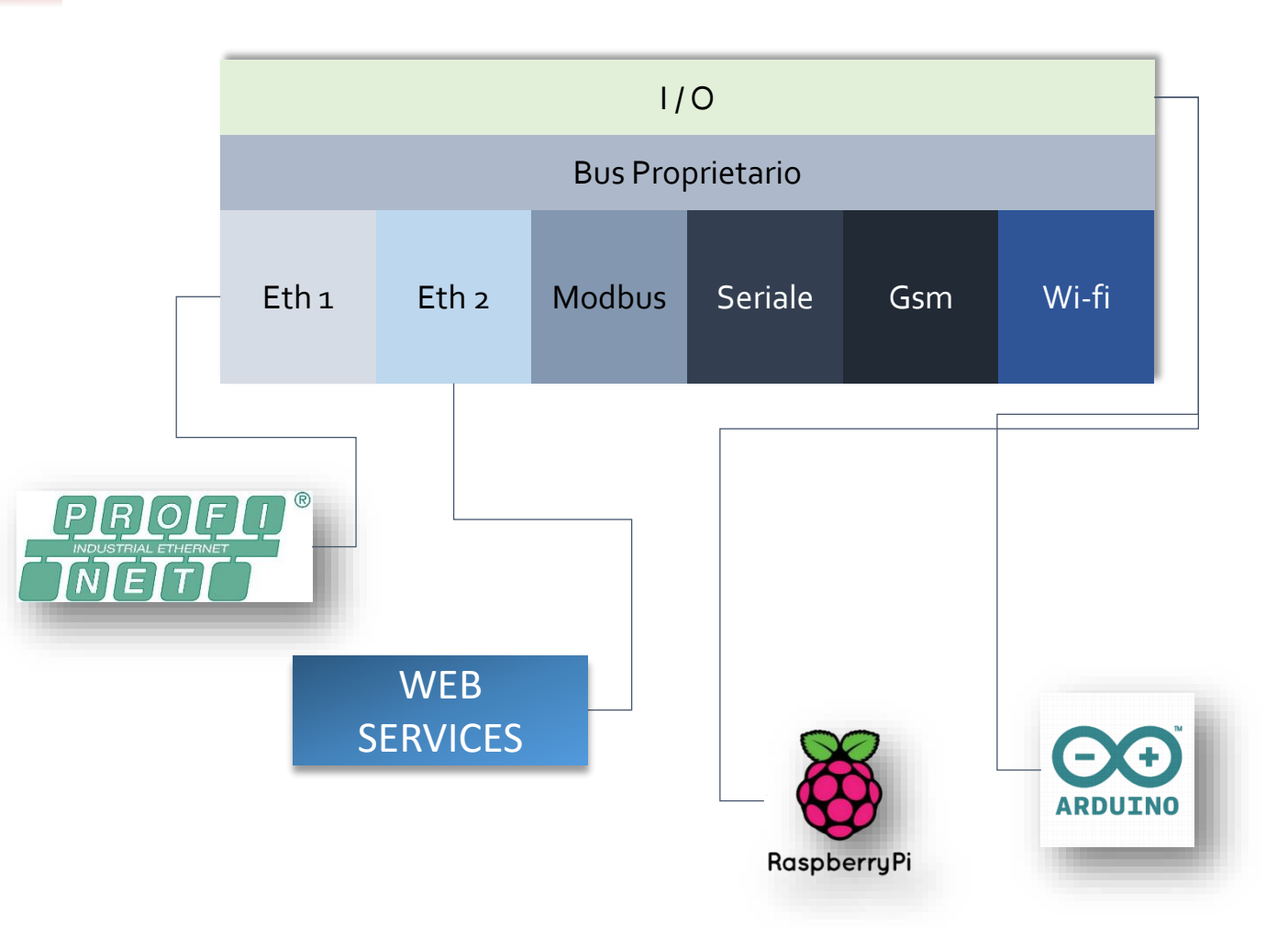

# PLC ( Programmable Logic Controller )

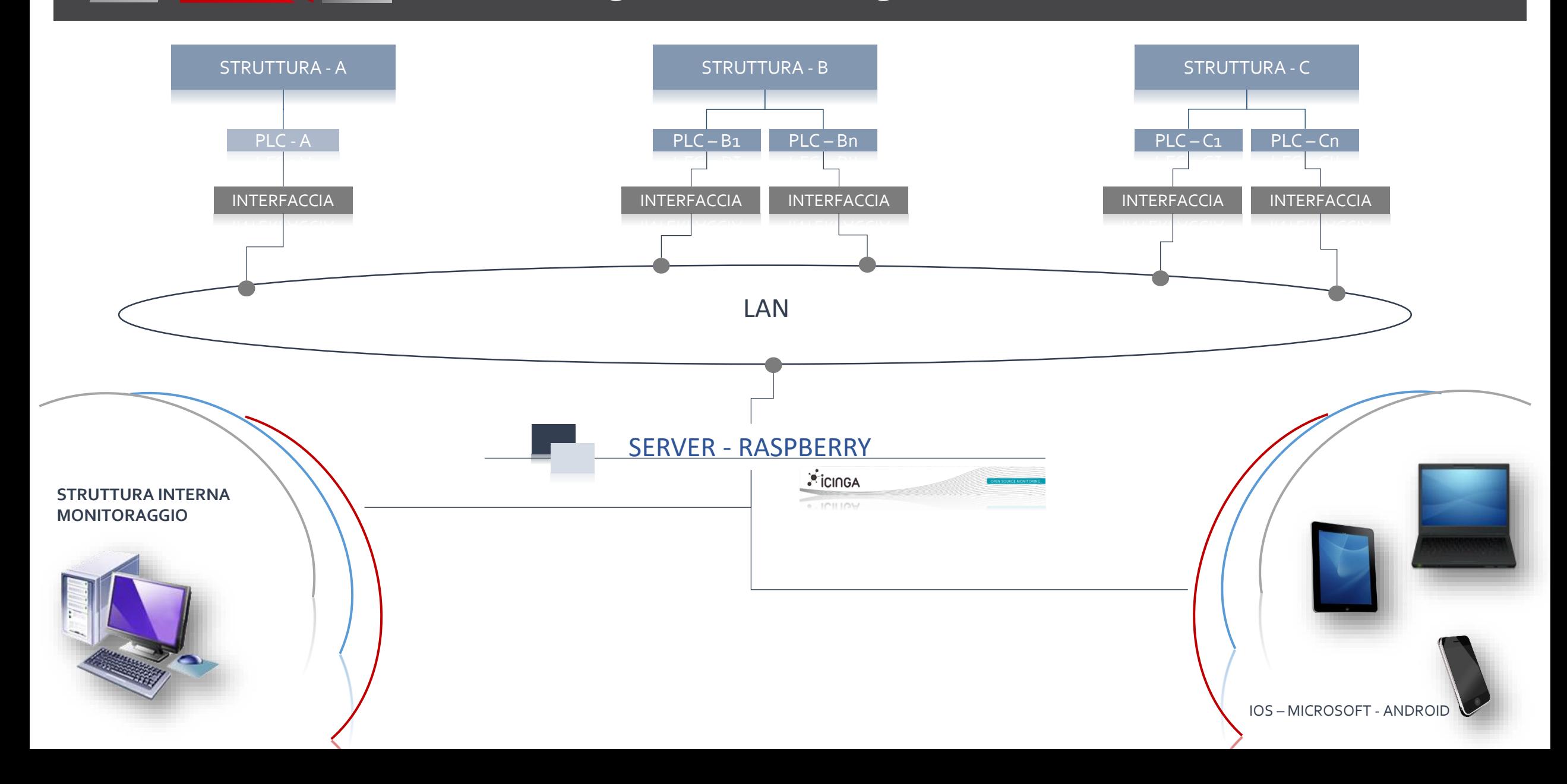

# PLC ( Programmable Logic Controller )

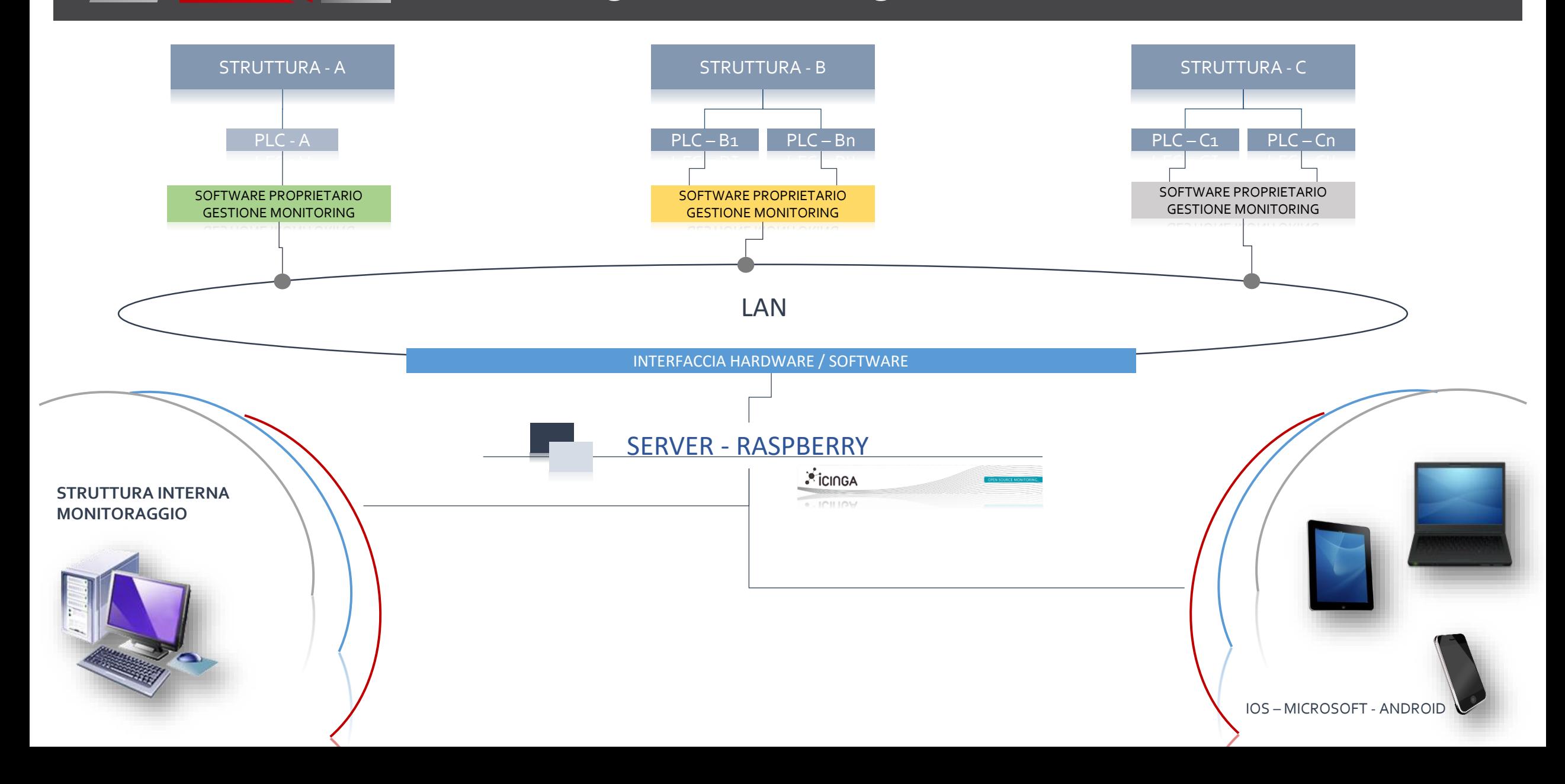

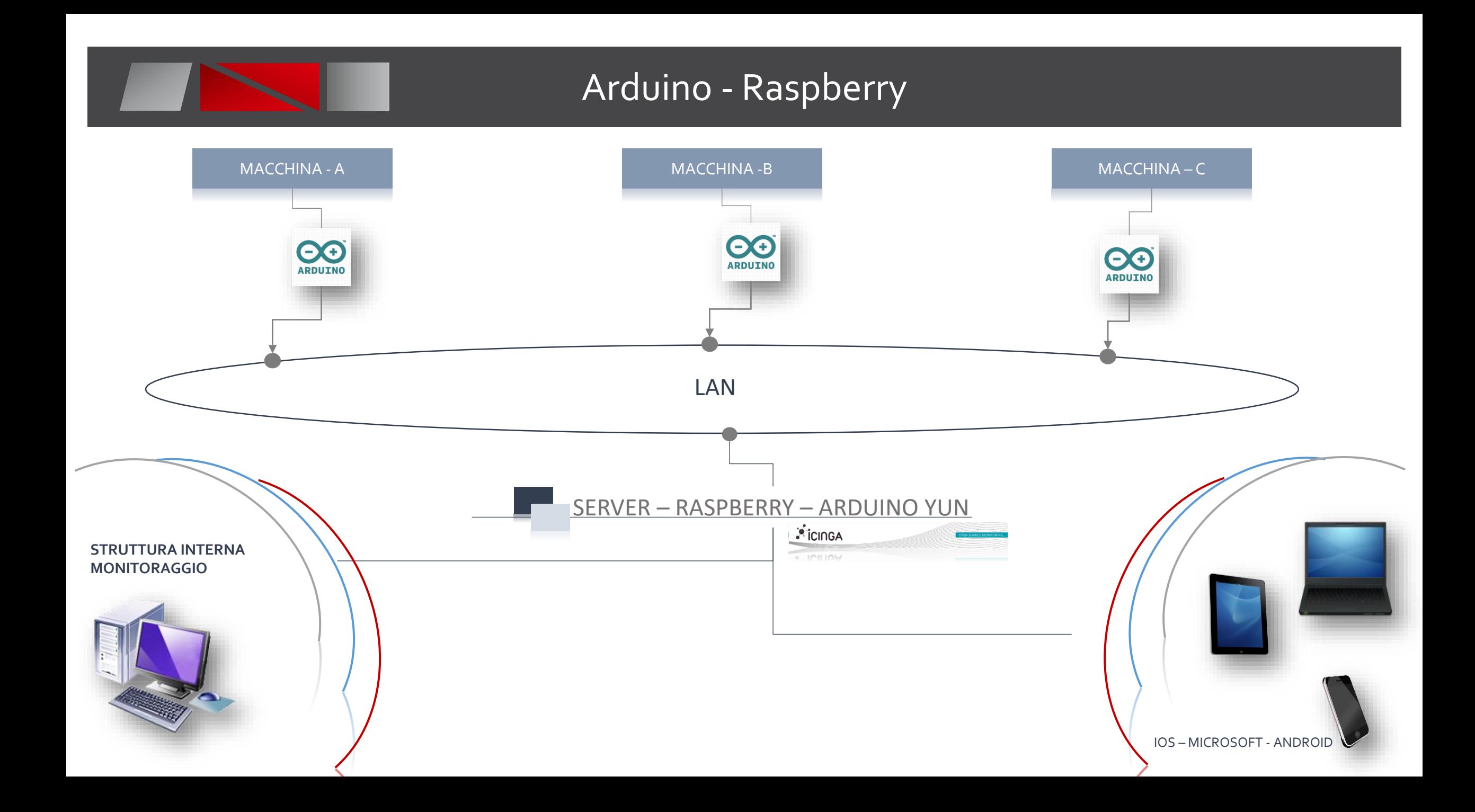

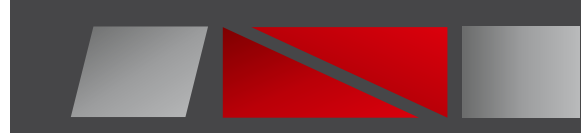

# Monitoring Domotica

### *Monitoring Special Purpose*

- *Centrali Termiche*
- *Centrali Elettriche*
- *Centrali Fotovoltaiche*
- *Gruppi UPS / Gruppi di Continuità*
- *Gestione Allarmi Ascensoristica*
- *Video Sorveglianza*

*Domotica*

Le Nostre soluzioni permettono quindi la realizzazione di strutture per monitorare tutta la parte Domotica ,sia in ambito privato che aziendale .

E' fondamentale avere sempre il controllo di tutti gli apparati che compongono una struttura Domotica In questo settore e' importante il monitoraggio strutturato della parte IT

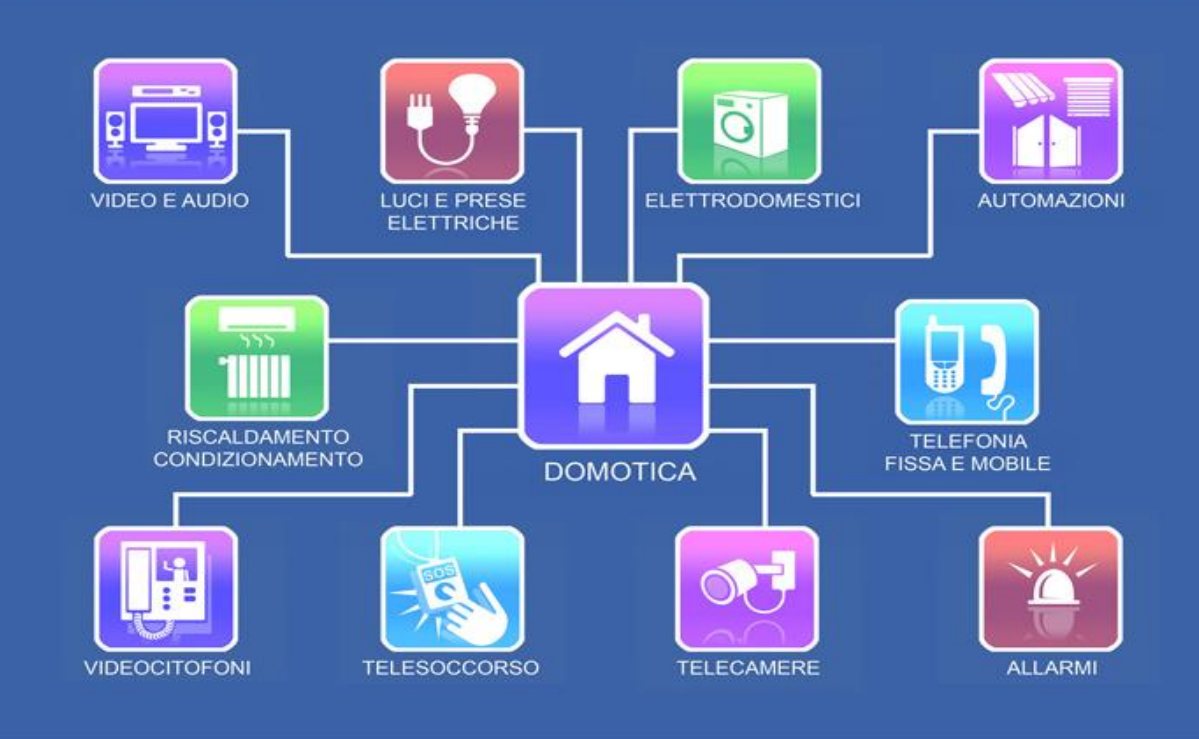

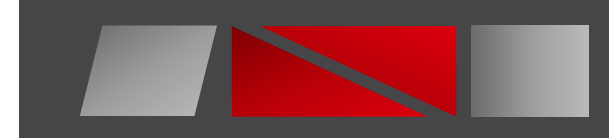

# Monitoring Domotica

Le Nostre soluzioni permettono quindi la realizzazione di strutture per monitorare tutta la parte Domotica, sia in ambito privato che aziendale .

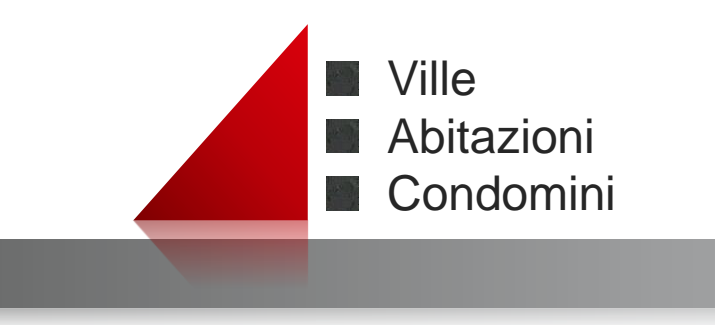

Alberghi **Residence** Campeggi Porti Case di cura **C** Ospedali **Residenze Sanitarie Assistite (RSA)** Case del commiato **Supermercati Oratori Convitti I** Istituti religiosi **Uffici** Capannoni Aziende **Negozi** 

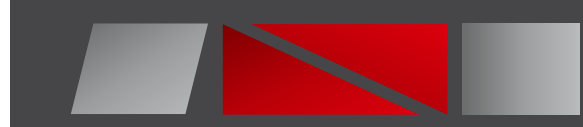

# Monitoring

### *Monitoring Strutturale*

- *Edifici*
- *Autostrade*
- *Ponti*
- *Strutture Metalliche*
- *Monumenti*

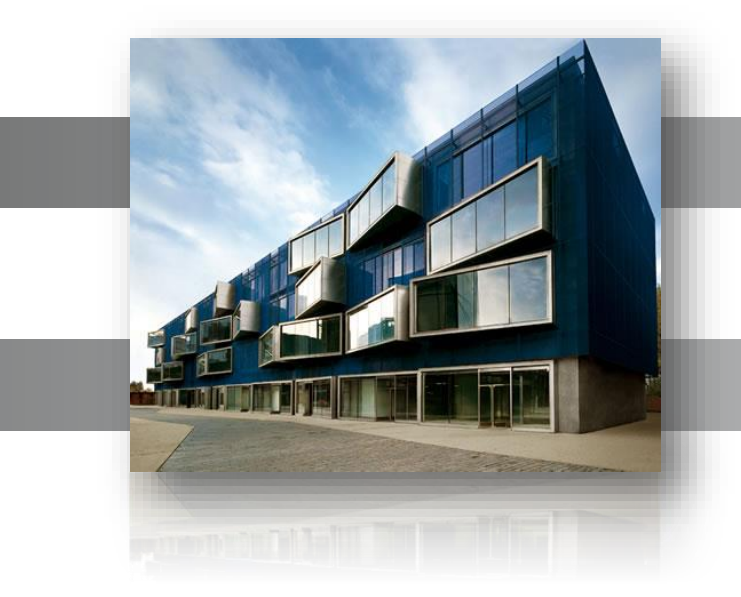

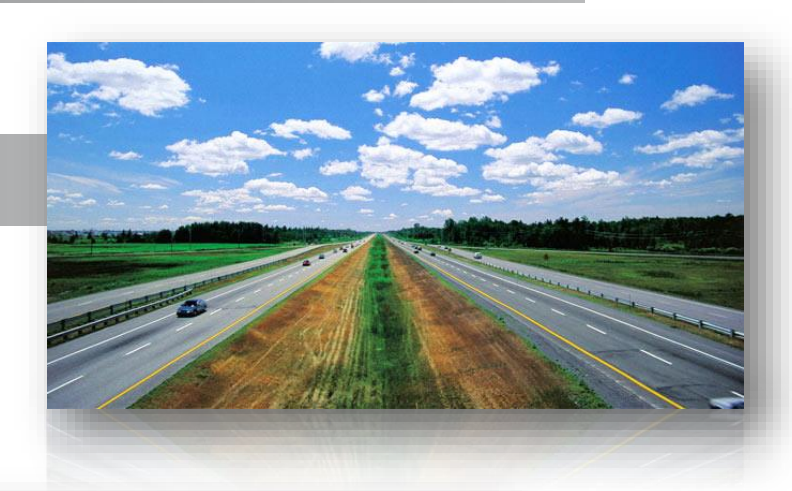

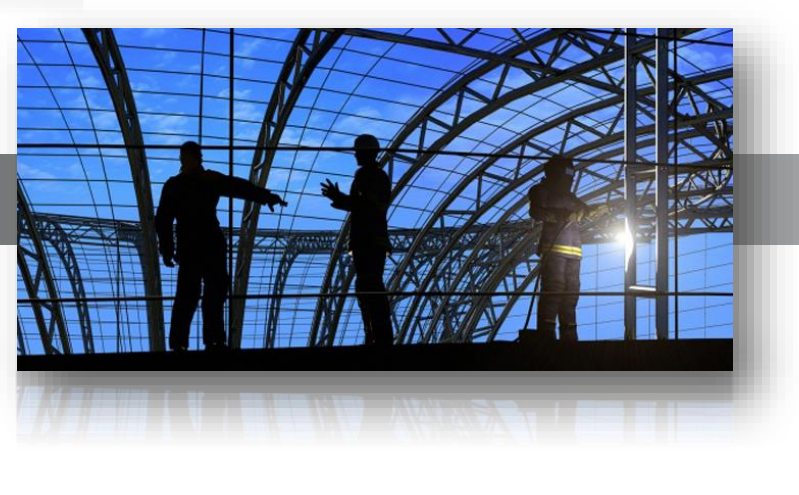

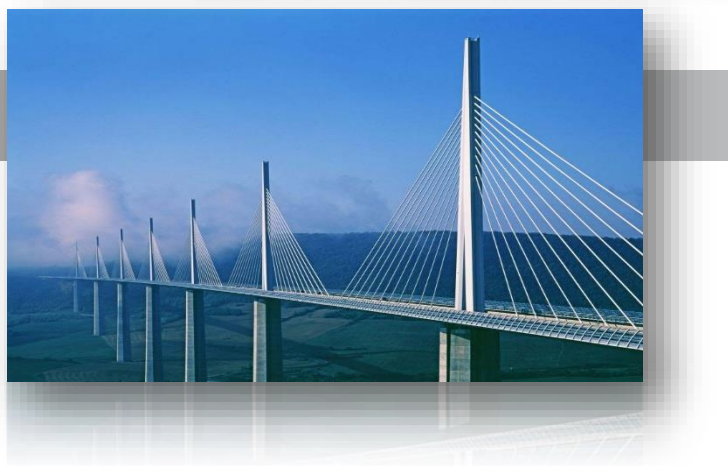

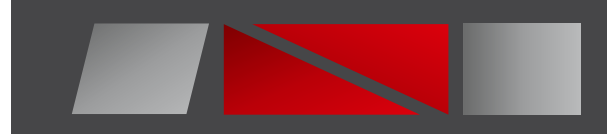

## Aree Organizzative

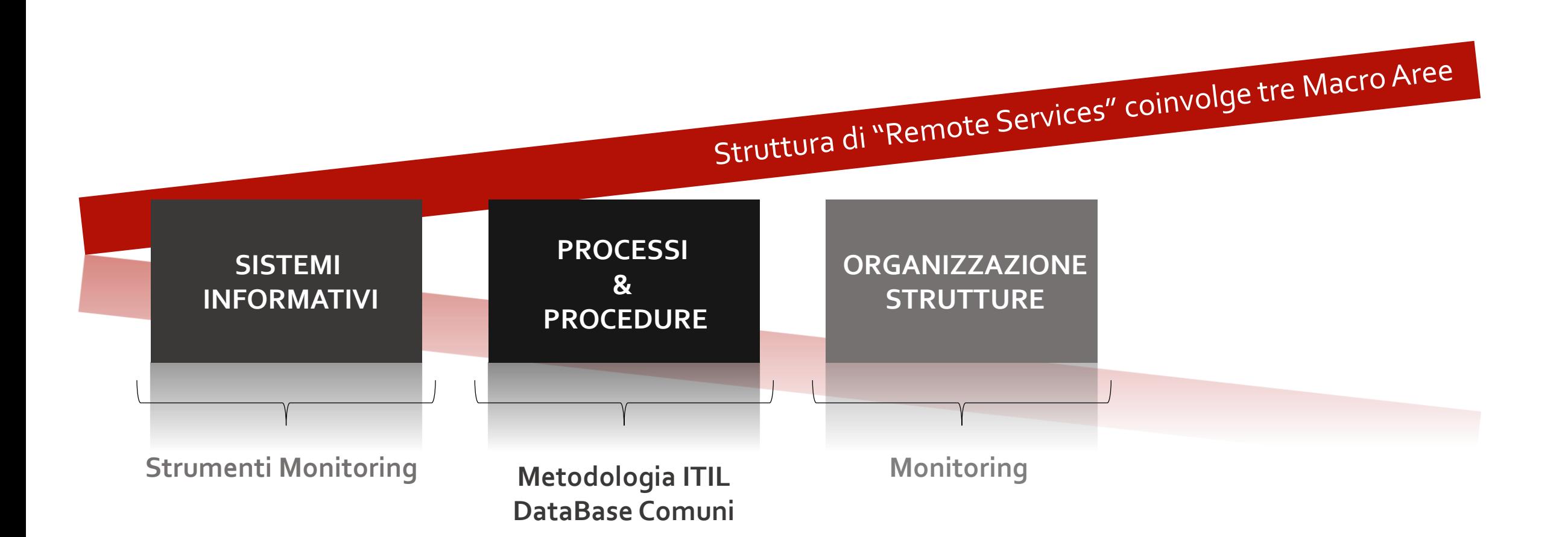

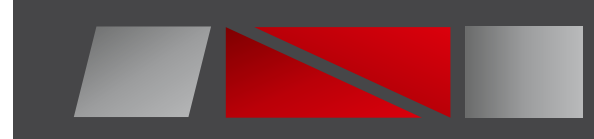

# Monitoring

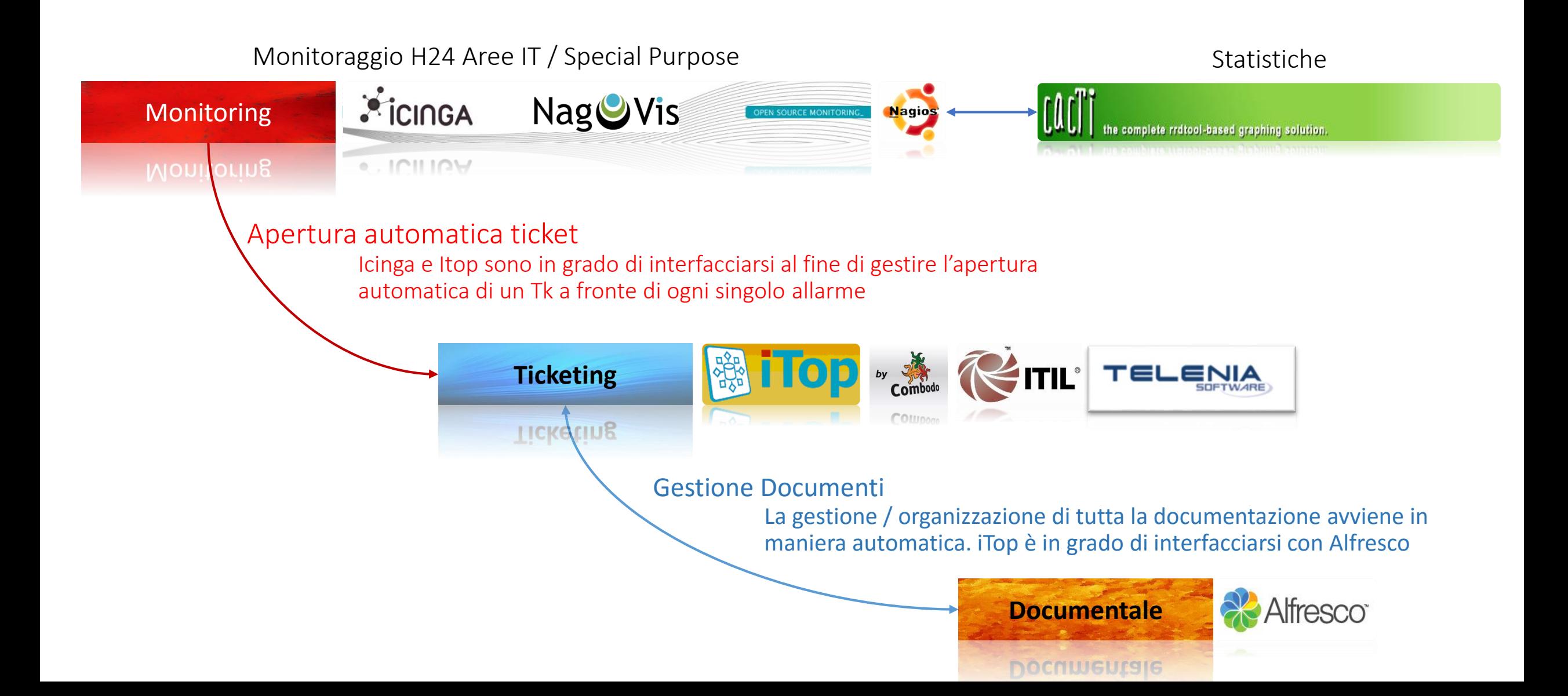

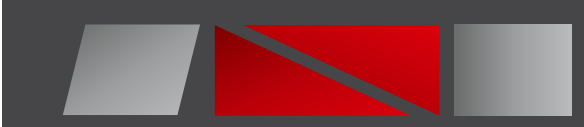

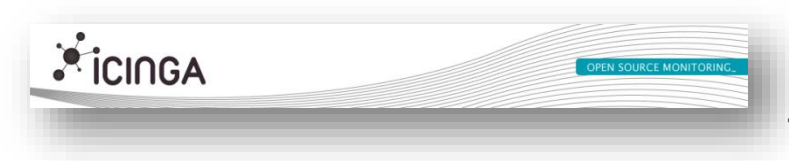

In questi ultimi anni il mondo degli strumenti di Monitoring ha subito una profonda innovazione grazie all'ingresso di Strumenti Open. Tra tutti spicca per qualità e configurabilità il prodotto *ICINGA*

- *Reportistica On-line sia istantanea che storica*
- *Ricerca automatica della possibile fonte del problema (Correlazione Eventi )*
- *Possibilità di integrazione con altri tool proprietari*
- *Ampia personalizzazione di controlli (anche su richieste specifiche del cliente )*
- *Impostazione delle soglie al fine di gestire i servizi in pro-attività*
- *Gestione dell'escalation dell'allarme tramite cambiamenti di colore delle view Monitoring*

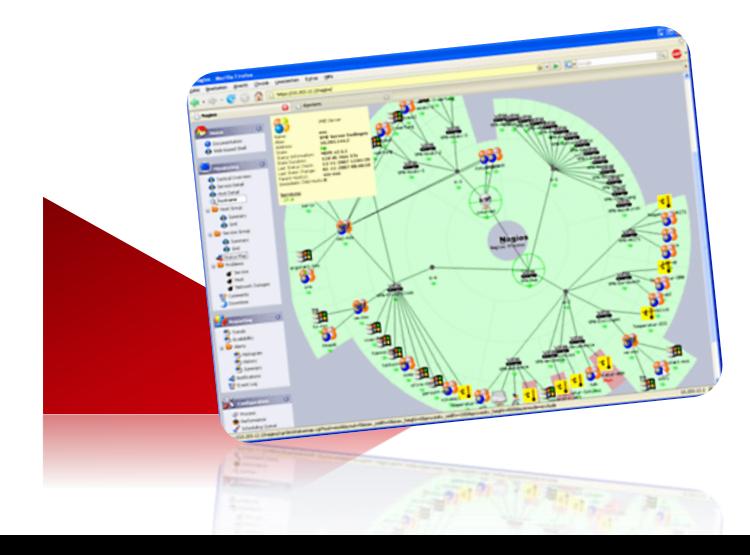

- *Monitoraggio di tutte le Aree Servizi IT / TELCO / SP*
- *Possibilità di View personalizzate in funzione dei processi operativi*
- *Invio allarmi tramite: mail , sms , fax*
- *Visualizzazione in cartina geografica*
- *Salvataggio Configurazioni Apparati*
- *Apertura automatica dei Tk su ITOP*

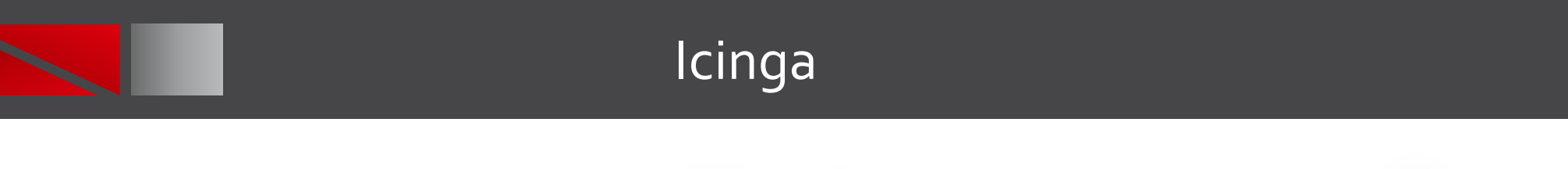

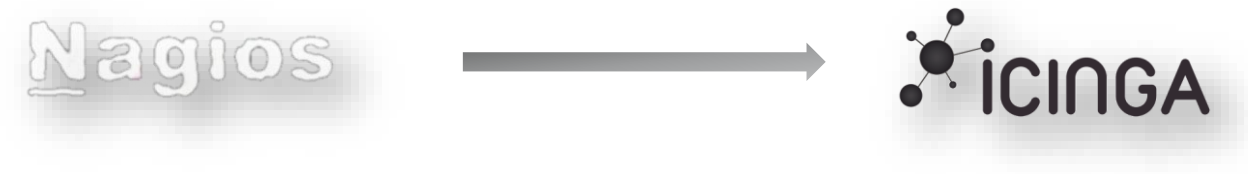

Alcune delle funzionalità di Nagios, riconducibili anche su Icinga, sono:

- monitoraggio di servizi di rete (SMTP, POP3, HTTP, NNTP, ICMP, SNMP, FTP, SSH);
- **monitoraggio delle risorse di sistema**;
- monitoraggio remoto supportato attraverso tunnel SSH o SSL;
- capacità di definire gerarchie di nodi di rete usando nodi "parent", permettendo la distinzione tra nodi che sono down e nodi non raggiungibili;
- Utilizzo di notifiche diversificate per segnalare gli eventuali allarmi (email, SMS o altro);
- capacità di definire "event handler", ovvero azioni automatiche che vengono attivate all'apparire o alla risoluzione di un problema;
- Possibilità di implementare plugin per gestire dispositivi nativamente non supportati o per nuove funzionalità del sistema;

Con Nagios/Icinga la parte di presentazione grafica più accattivante viene svolta da NagVis, che permette di visualizzare gli allarmi e le informazioni relative allo stato della rete, con una grande libertà in termini di rappresentazione. Alcuni esempi:

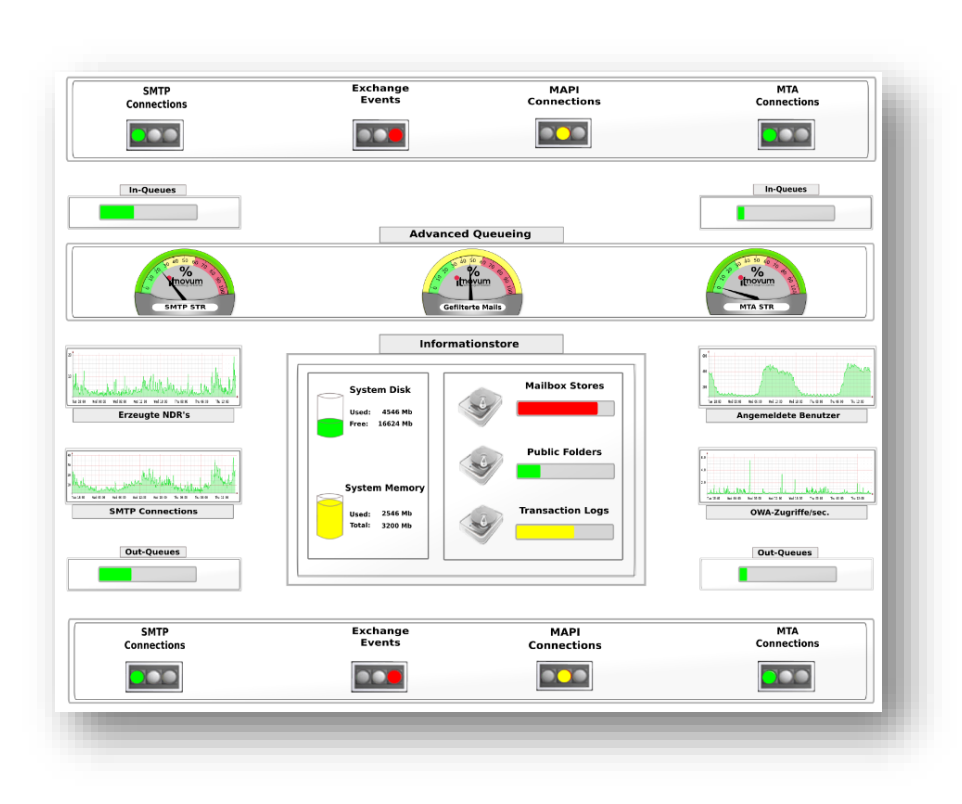

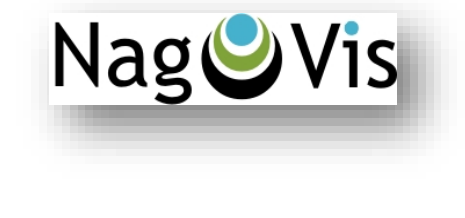

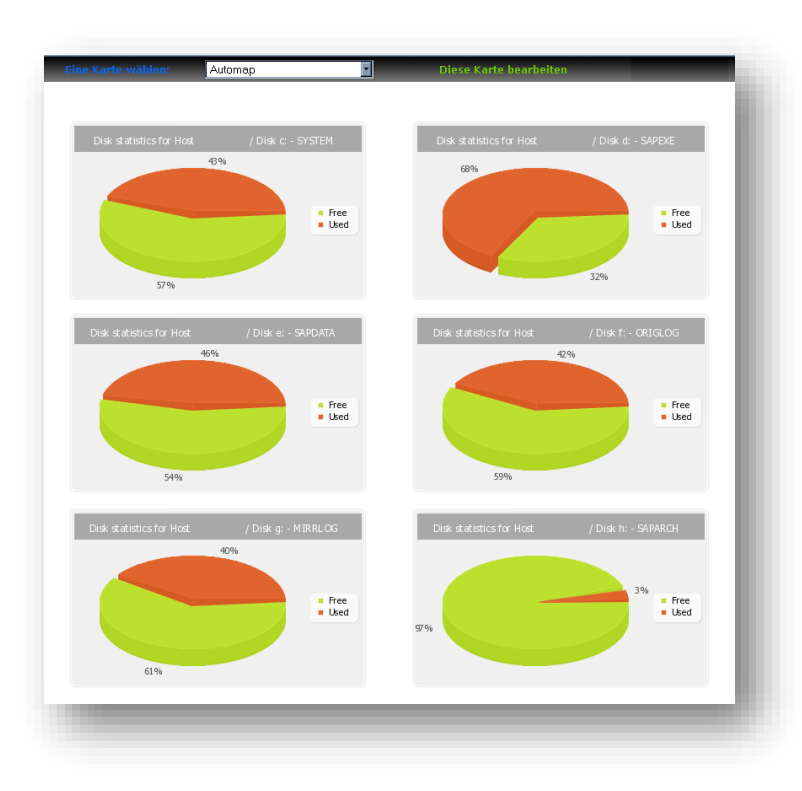

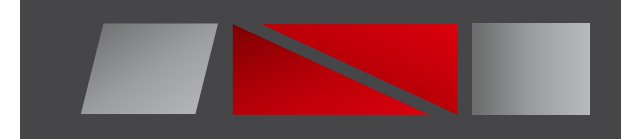

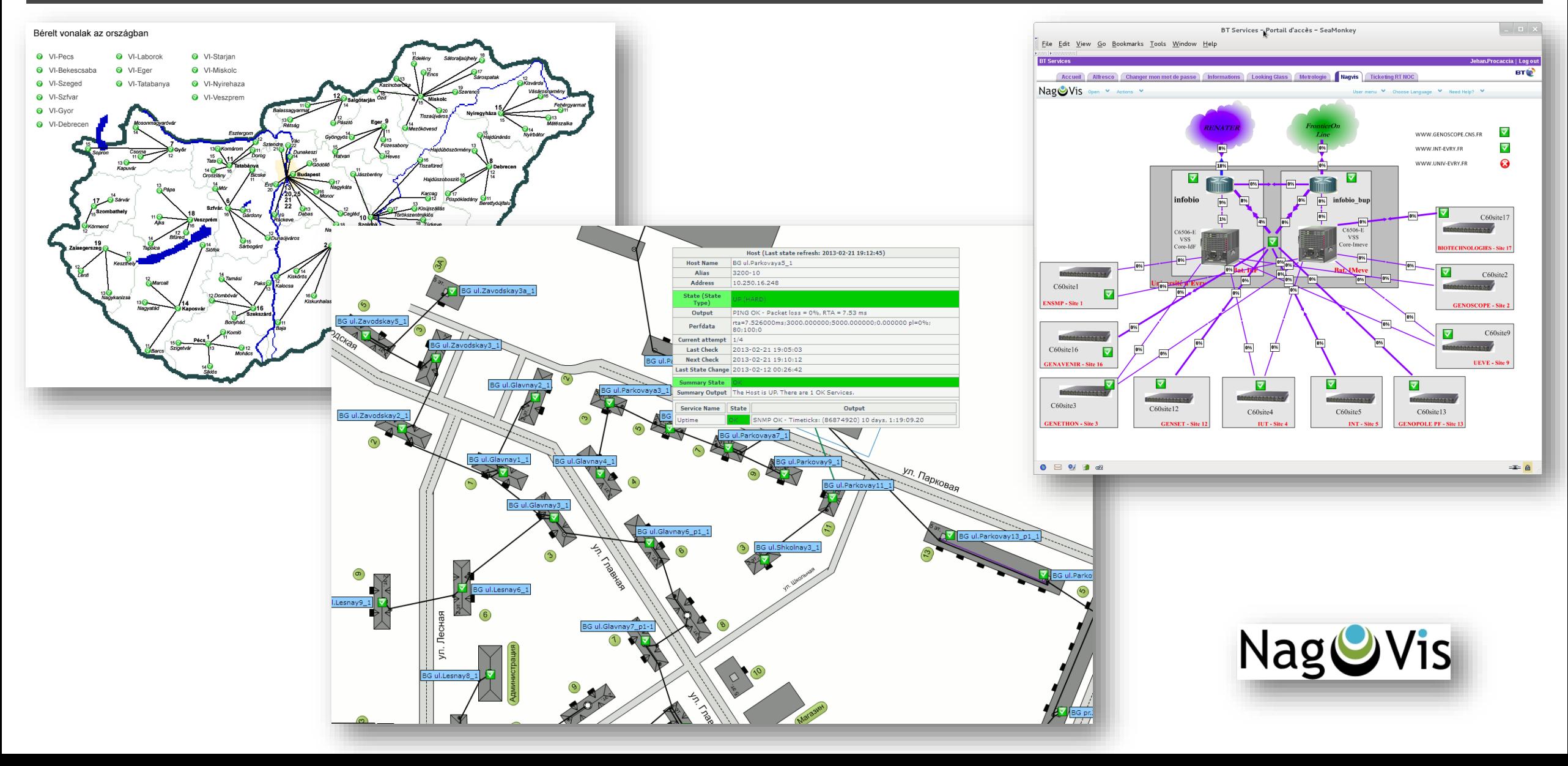

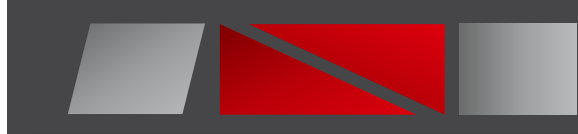

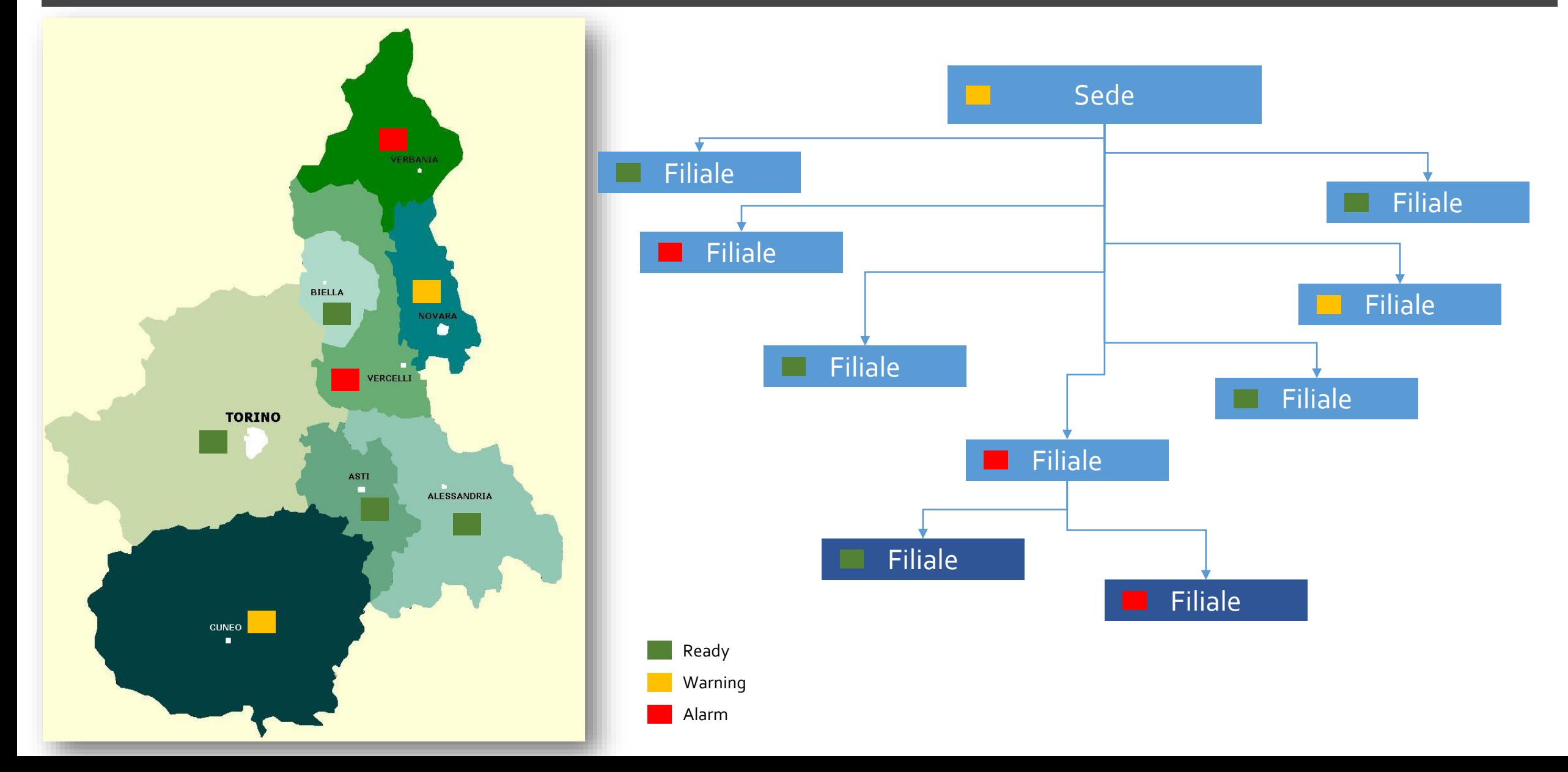

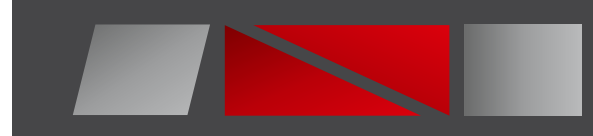

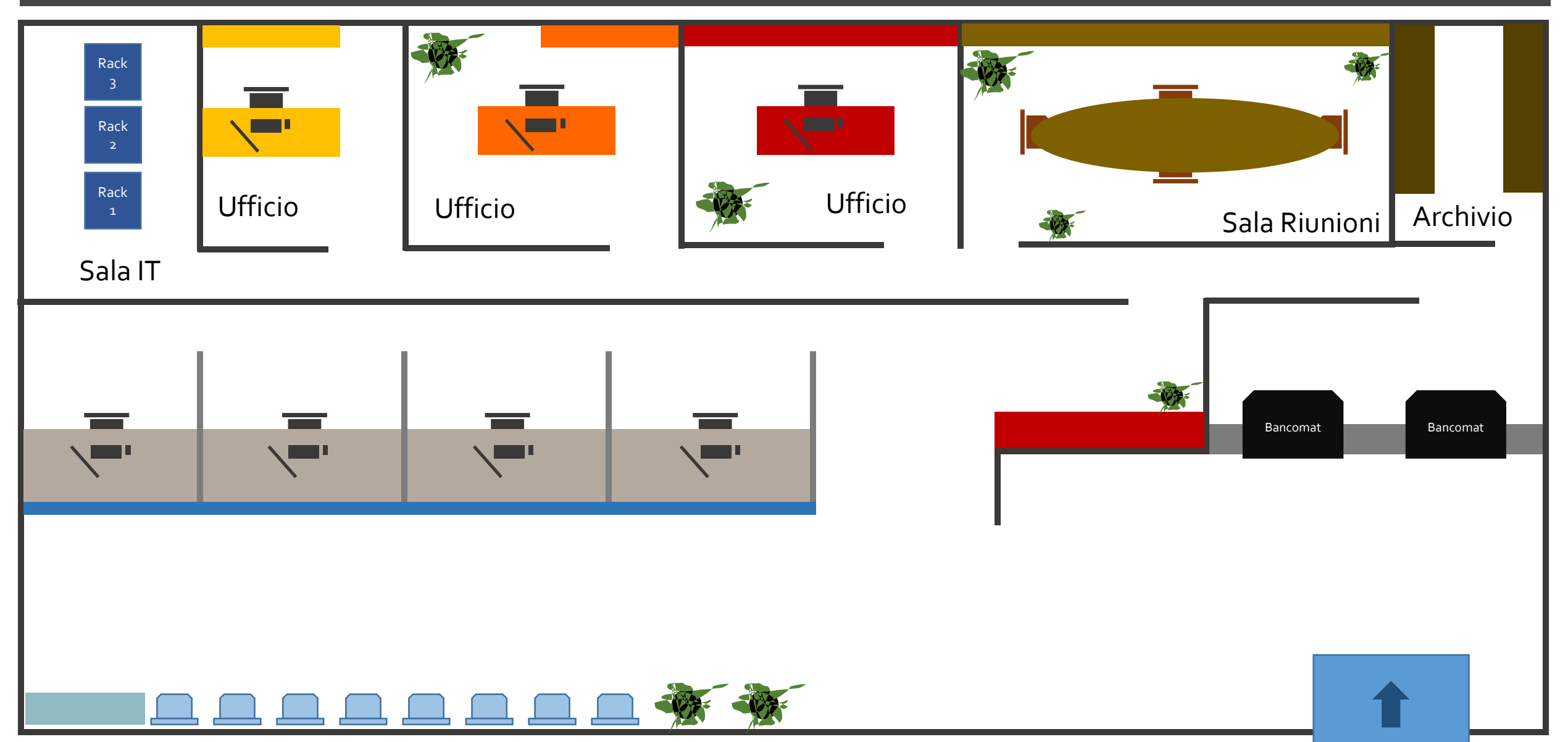

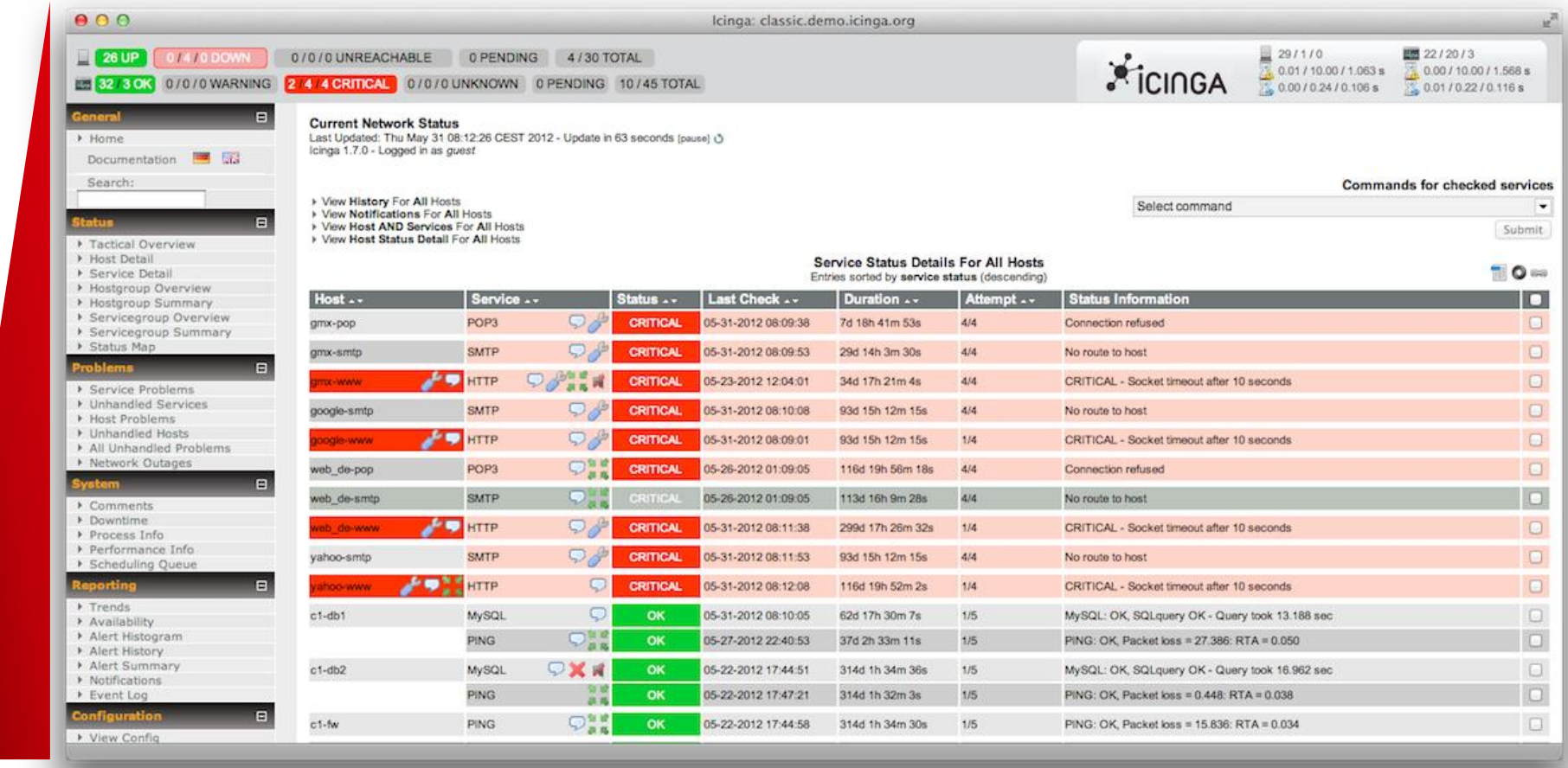

In modo dinamico e con una gestione di sottolivelli e/o viste diverse, gli allarmi vengono visualizzati sulla mappa con i vari stati e, posizionandosi sul singolo allarme, si possono vedere sotto forma di preview. Se diventa necessario approfondire un allarme e andare a visualizzare per esempio lo storico, i grafici o altre informazioni, facendo click sull'allarme si viene portati sull'interfaccia di Nagios/Icinga.

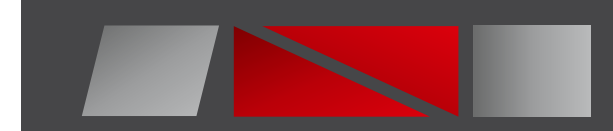

## Statistiche

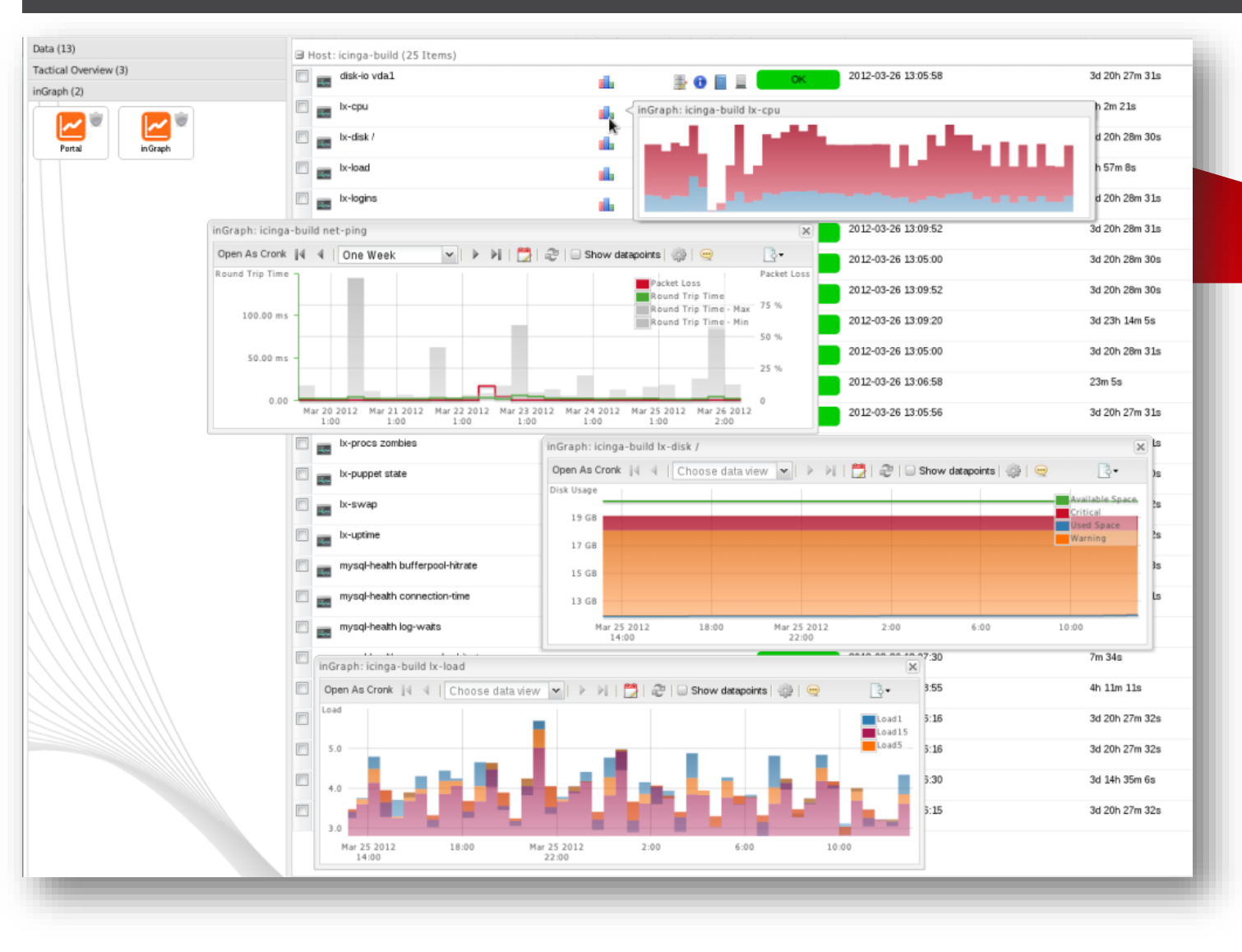

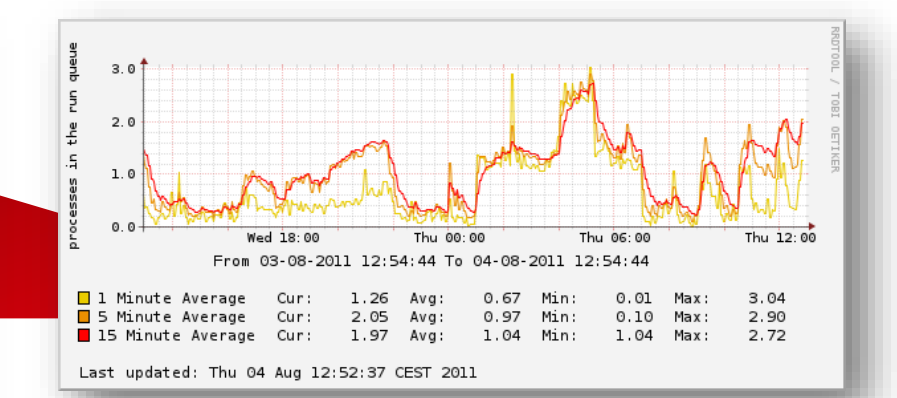

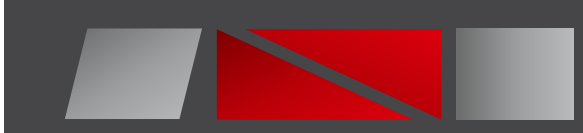

### ITIL

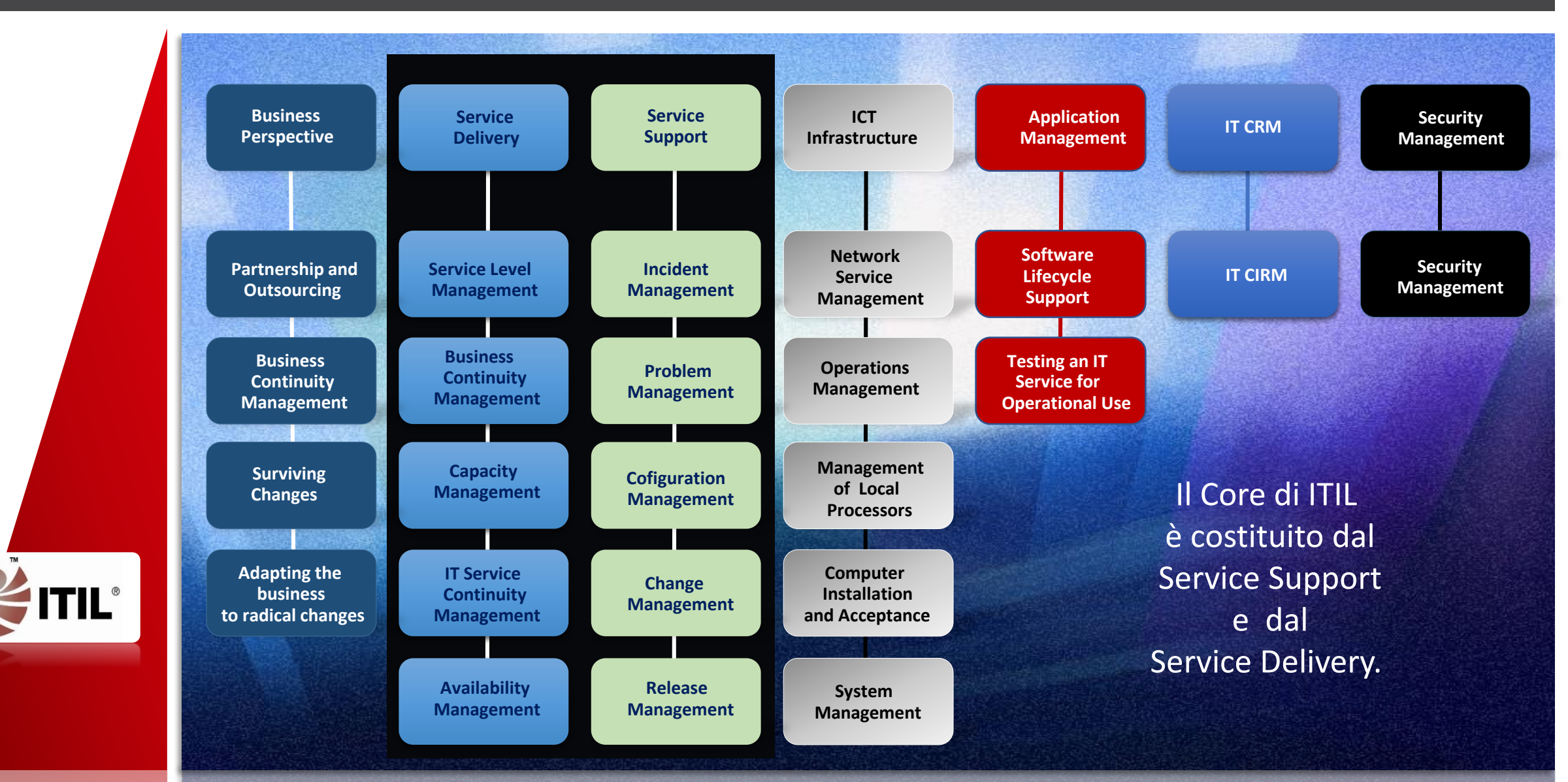

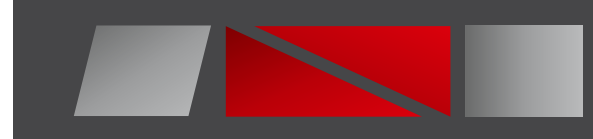

# Organizzazione

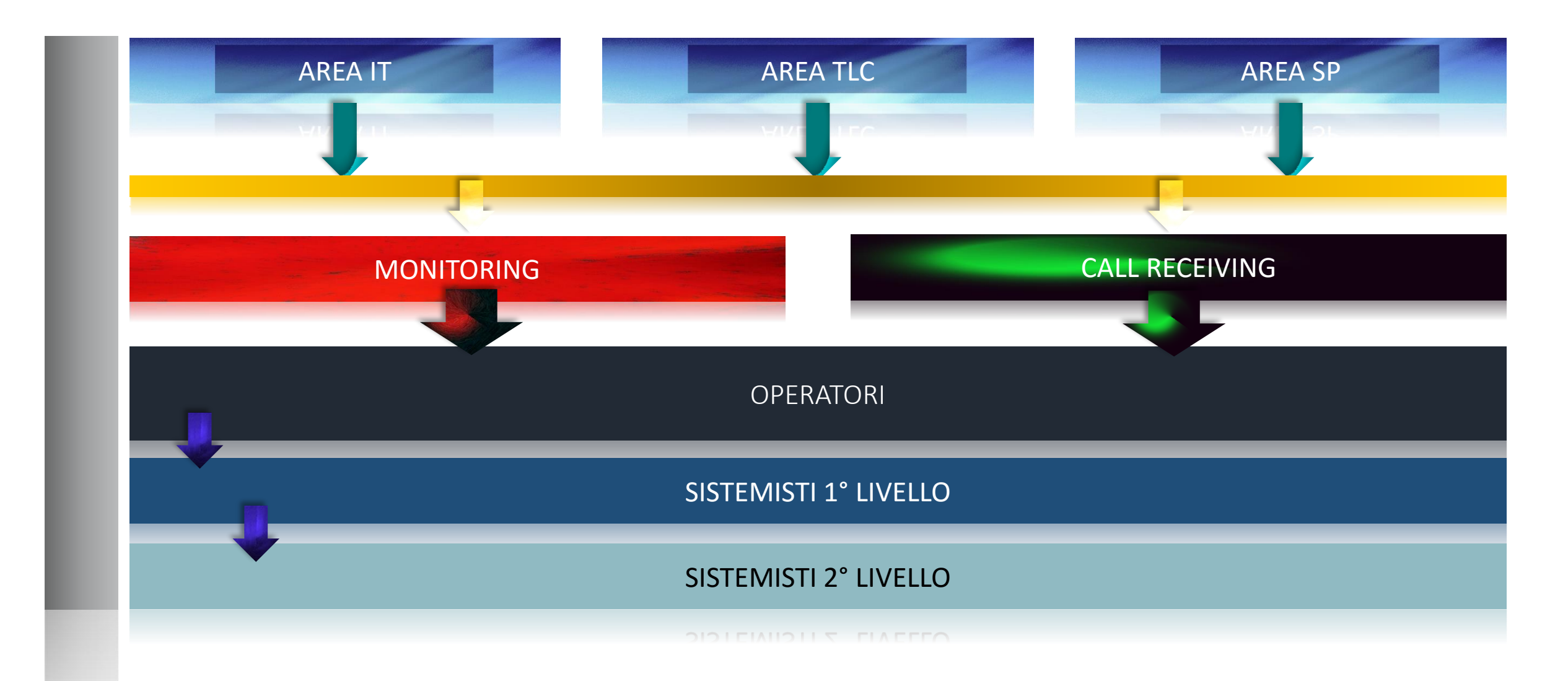

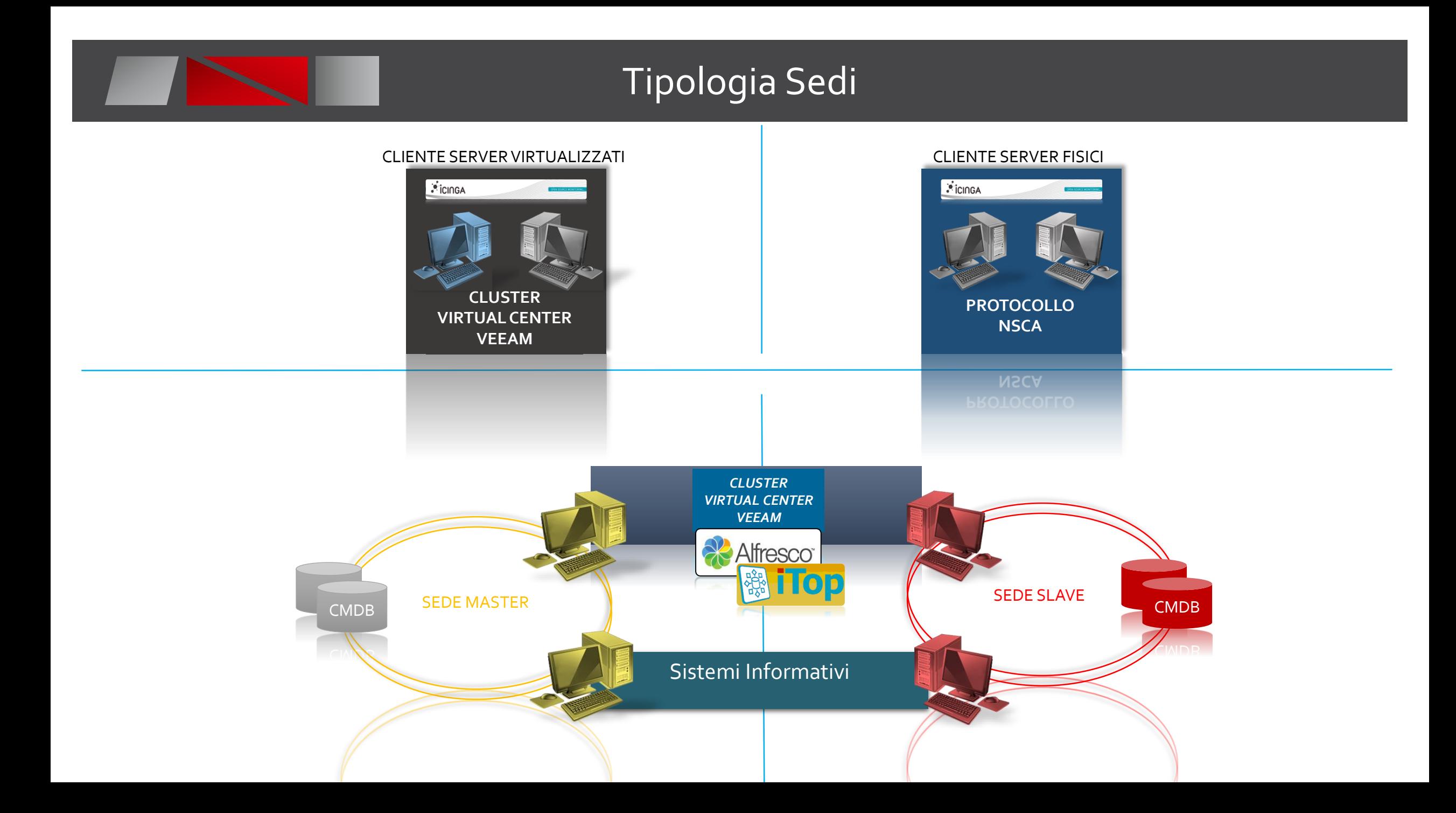

### **Contatti**

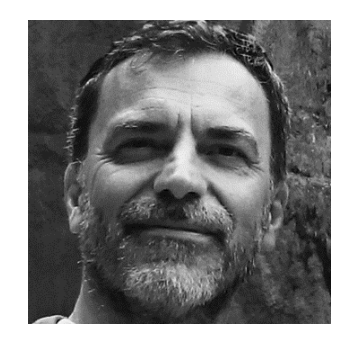

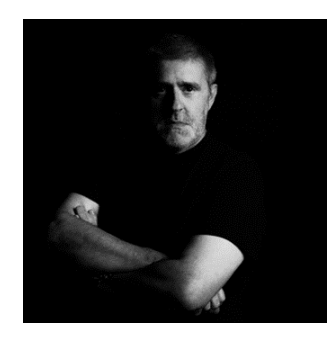

D'Errico Roberto 344 1926621 roberto.daniele@randsolutions.it

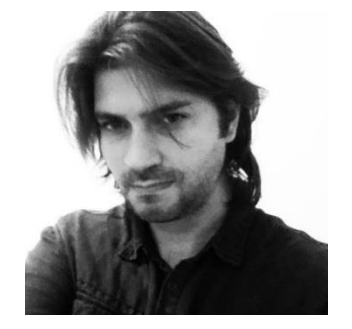

Nardin Daniele 391 4179768 daniele.nardin@randsolutions.it

Demarchi Andrea 347 3181421 andrea.demarchi@randsolutions.it

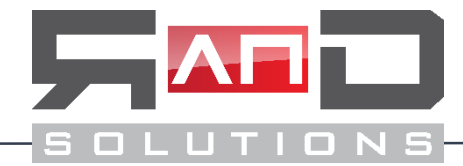

[www.randsolutions.it](http://www.randsolutions.it/) info@randsolutions.it

*Thanks*